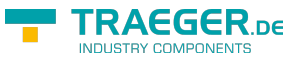

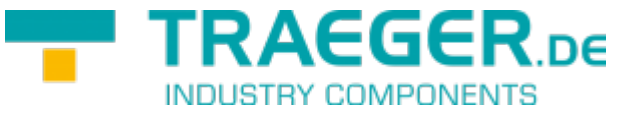

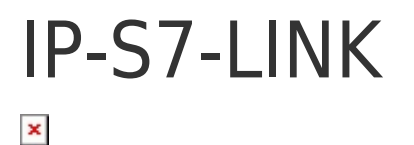

Via TCP/IP to the SIMATIC S7 via HMI/PG protocol (RFC1006) Documentation for Version 1.72

# TRAEGER DE

# <span id="page-1-0"></span>Supported Systems

- S7-1500
- S7-1200
- S7-300/400/200
- !Logo
- WIN AC RTX
- VIPA S7
- each S7-compatible PLC

# <span id="page-1-1"></span>Operating system

- MS-Windows Desktop XP/7/8/10 32/64-Bit
- all MS-Windows Server 32/64-Bit
- all Linux 32/64-Bit
- Embedded Linux 32/64Bit

# <span id="page-1-2"></span>Programming languages

- $\bullet$  C
- $\bullet$  C++
- $\bullet$  C#
- VB
- Delphi
- Excel
- Access
- PHP and other

[Release Notes](#page-36-0)

# <span id="page-1-3"></span>Installation

# <span id="page-1-4"></span>Windows

- C/C++, Delphi VB etc.:
	- copy the DLL to the program directory or to the system directory
- $\bullet$  PHP
	- o copy the extension ips7lnk php.dll into the extension directory of the PHP-installation
	- o load the module over PHP.ini or in the program
		- php.ini: extension = ips7lnk\_php.dll
		- in the program: ld ('ips7lnk\_php.dll');

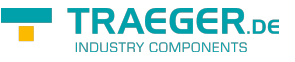

# <span id="page-2-0"></span>Linux

- $\cdot$  C/C++ and other
	- Link the o. file to your program or create a .so file
- PHP under Linux
	- $\circ$  copy the extension ips7lnk php.so into the extension directory of the PHP-installation
	- load the module over PHP.ini or in the program
		- $php.$ ini: extension = ips7lnk\_php.so
		- in the program: ld ('ips7lnk\_php.so');

# <span id="page-2-1"></span>PLC - settings

# <span id="page-2-2"></span>Settings for S7 1200/1500

The optimized block access needs to be deactivated in the data block attributes for access to the S7-1500 and S7-1200.<br>Datenbaustein\_2 [DB2]

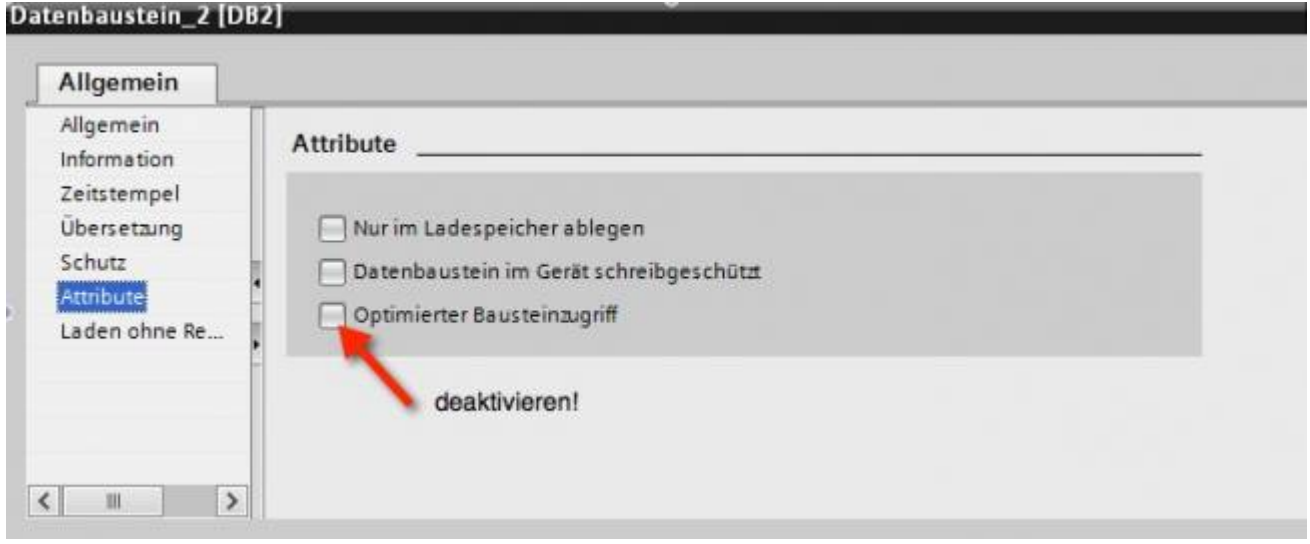

In the S7-1500 must be enabled in the communication setting in addition to the PUT / GET access . How this works you see here (snapshot from TIA Portal) .

TRAEGER.DE Söllnerstr. 9 . 92637 Weiden . [info@traeger.de](mailto:info@traeger.de?subject=IP-S7-LINK) . +49 (0)961 48 23 0 0

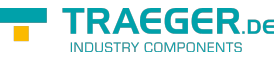

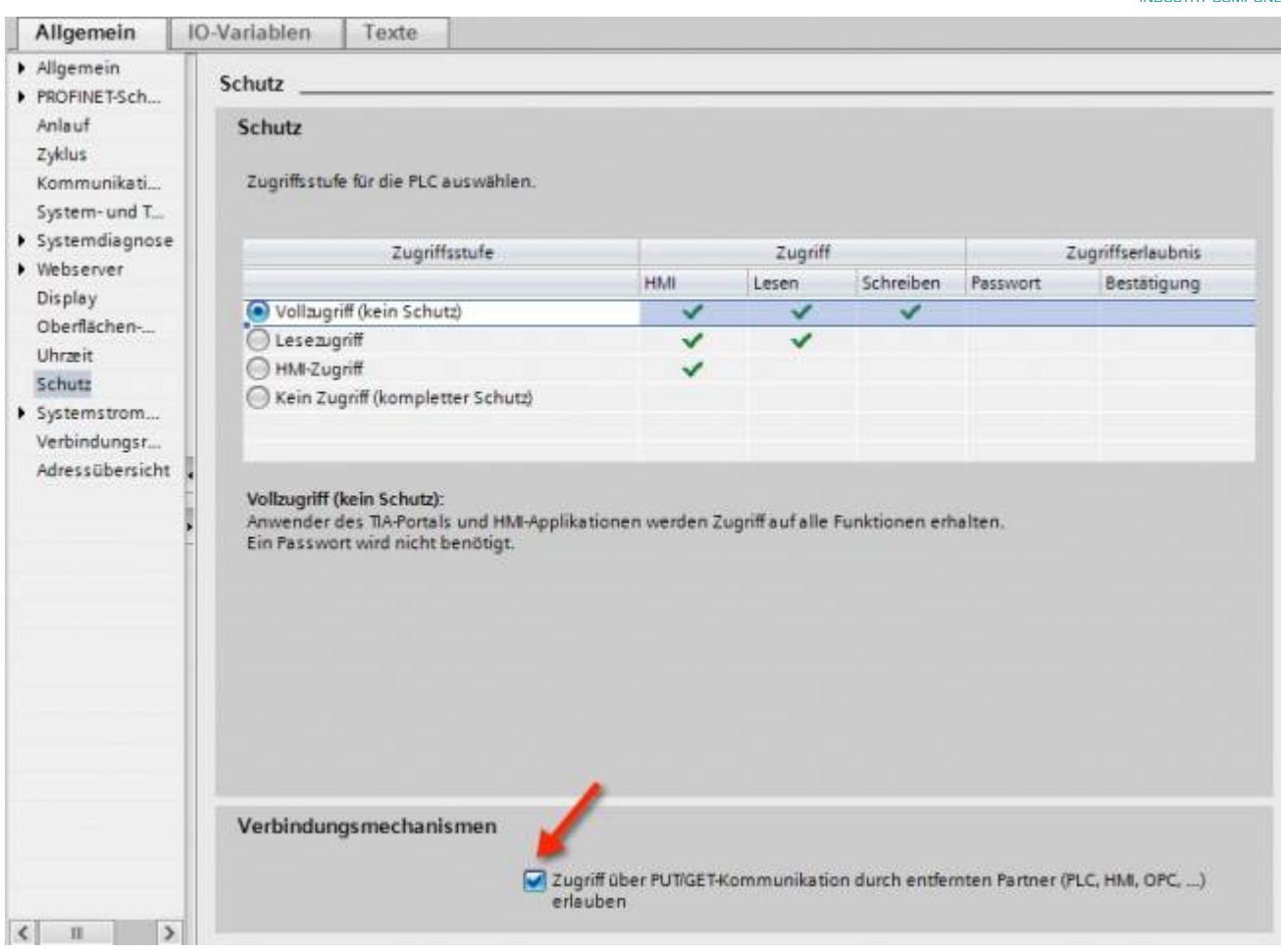

# <span id="page-3-0"></span>Settings Logo

1. Use the Logo Soft Comfort the IP address of a logo! PLCs:

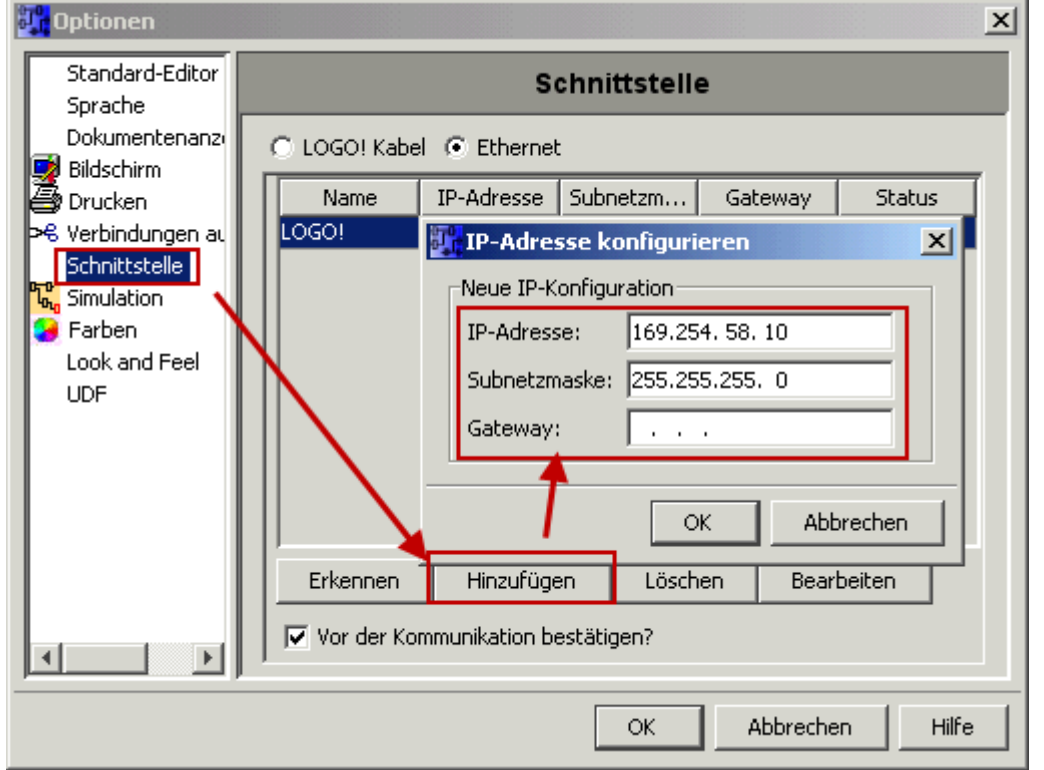

2. Configure PLCs so that connections from an HMI device accepted the Logo!. To do so, go to "Tools- > Ethernet Connections" and then add a new connection.

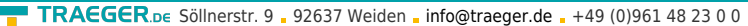

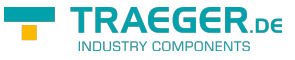

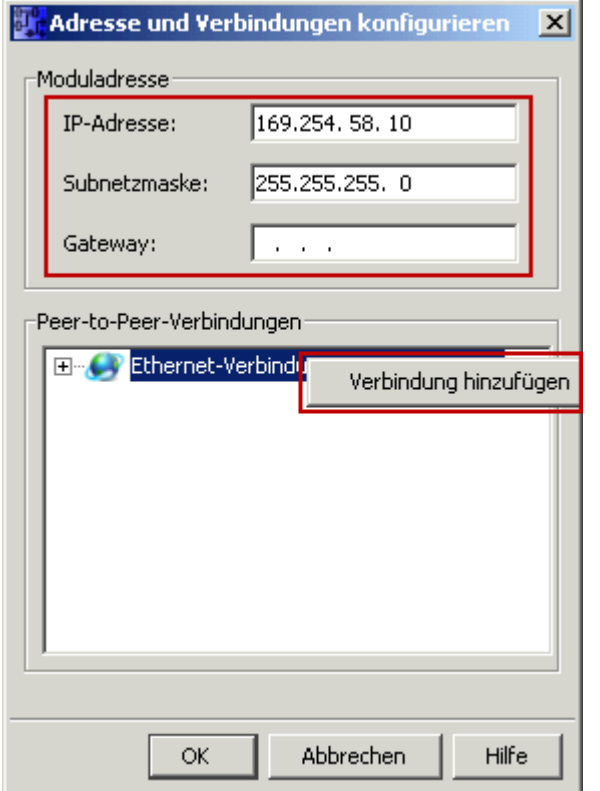

3. Double-click on the newly created connection to access the properties.

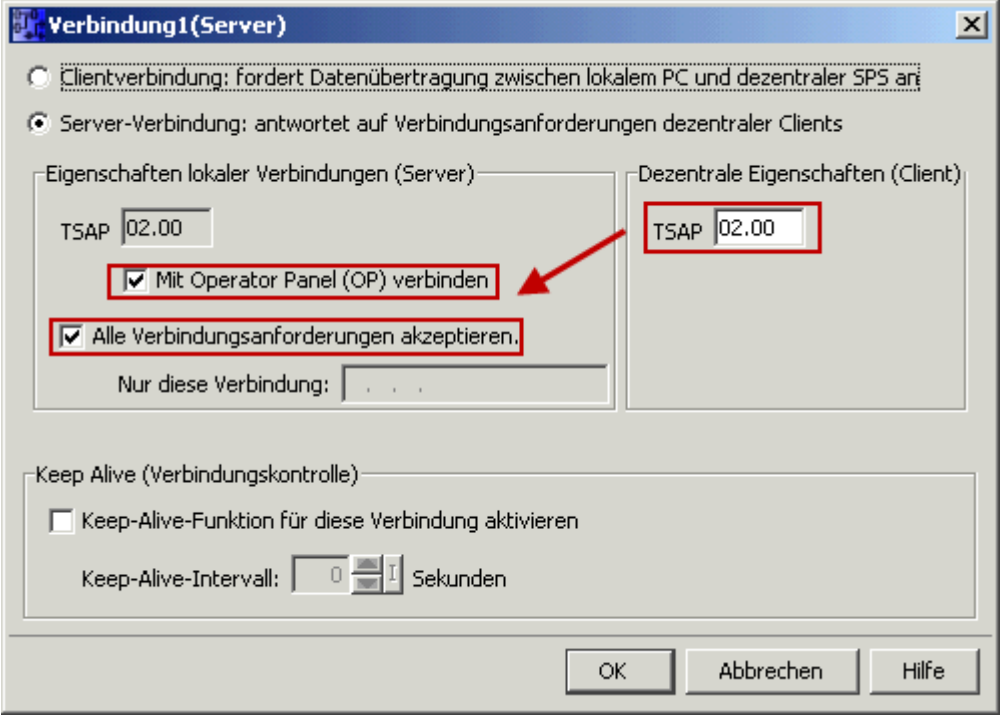

Select:

- 1. Server Connection
- 2. Local TSAP: 02:00 02:00 decentralized TSAP
- 3. accept all connections.

You can access DB1, inputs, outputs, flags, counters and timers with IP -S7 -LINK. Now put on "Tools- > VM parameter map " the variables that are to be transferred to the DB1.

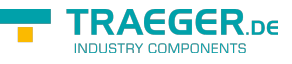

#### **WinCC (TIA-Portal) Variablentabelle**

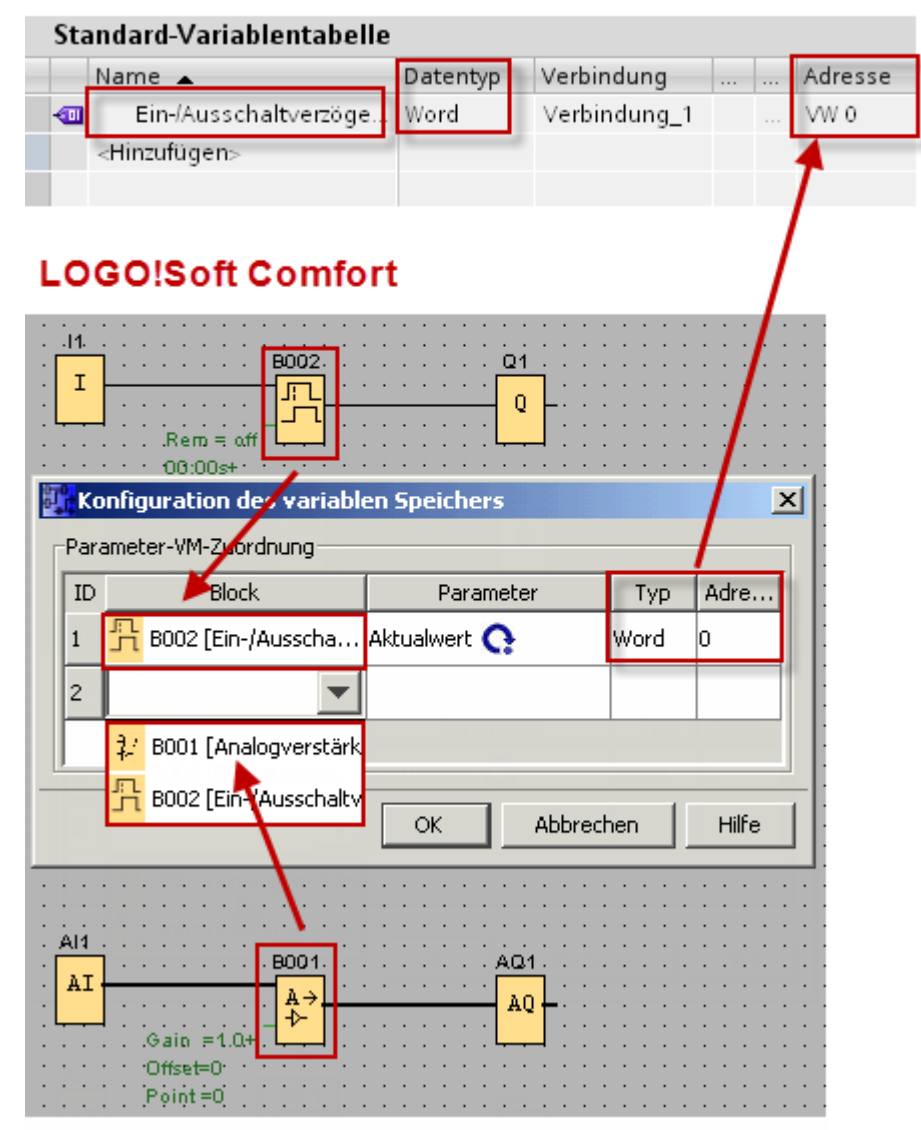

# <span id="page-5-0"></span>Functionality

IP-S7-LINK implements the connection of a PC to Industrial Ethernet of the SIMATIC S7. The library is available for various programming languages, operating systems, architectures and platforms. The tool is developed in pure C / C ++ code. It can be ported to any platform / architecture with minimal effort. The library provides the necessary functions for communication. The connection to the PLC is independently controlled by IP-S7-LINK and automatically restored in the event of a fault. Only the IP address of the PLC / CP and the slot of the CPU in the PLC rack are required for the coupling. Immediately, flags, inputs, outputs, data blocks, PLC time etc. can be read and written.

# <span id="page-5-1"></span>Functions in Detail

Please note: The functions are executed with the standard socket interface, which means that the function returns to the caller only after the task has been completed.

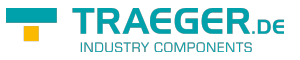

For asynchronous operation, simply call these functions from a separate thread, which is responsible for communicating with the system. The following functions are available:

# <span id="page-6-0"></span>Initialization

# <span id="page-6-1"></span>IPS7Open / IPS7OpenPG / IPS7OpenS7200

# <span id="page-6-2"></span>Functions in Detail

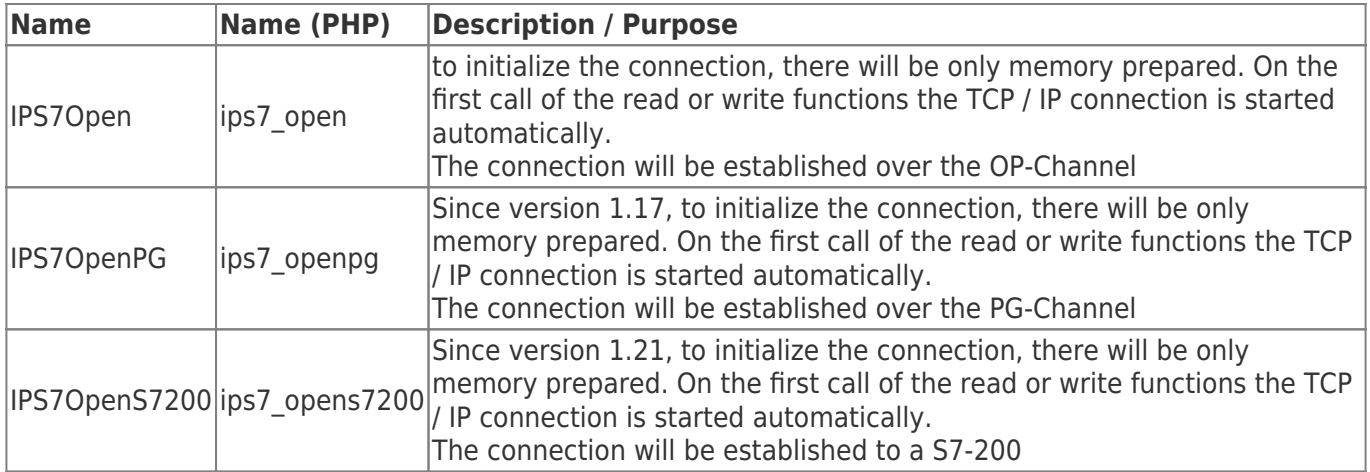

### <span id="page-6-3"></span>Call parameters

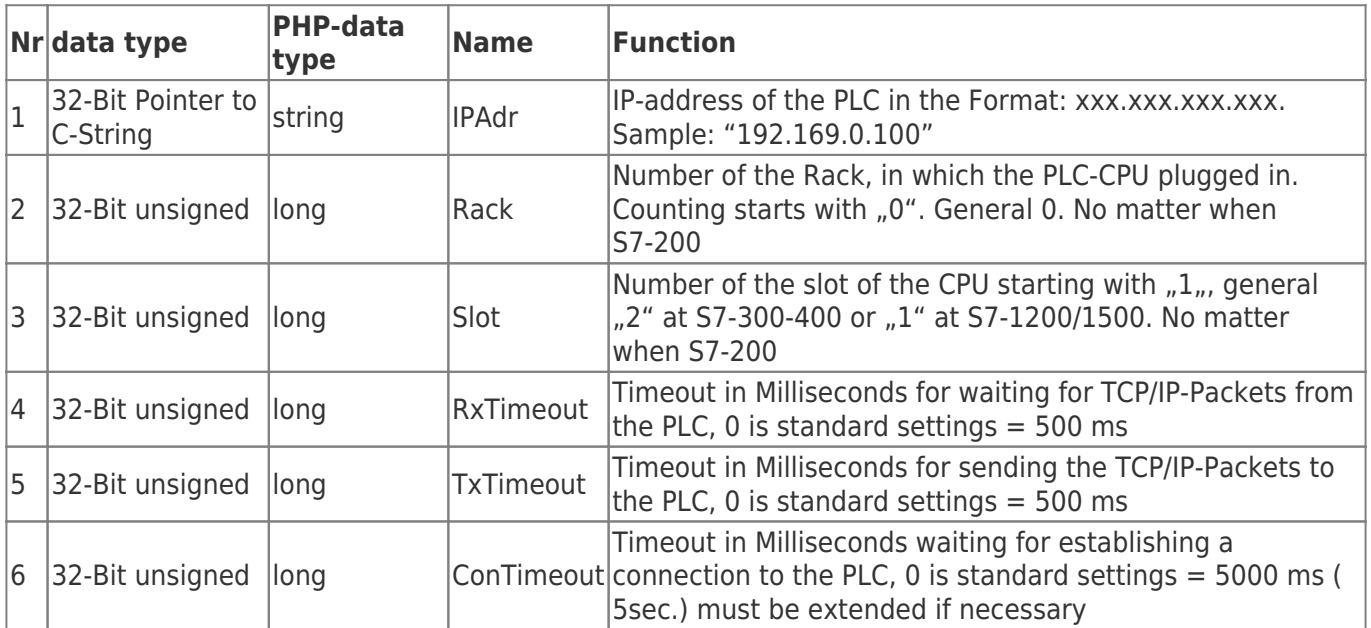

# <span id="page-6-4"></span>C/C++ Functional Declaration

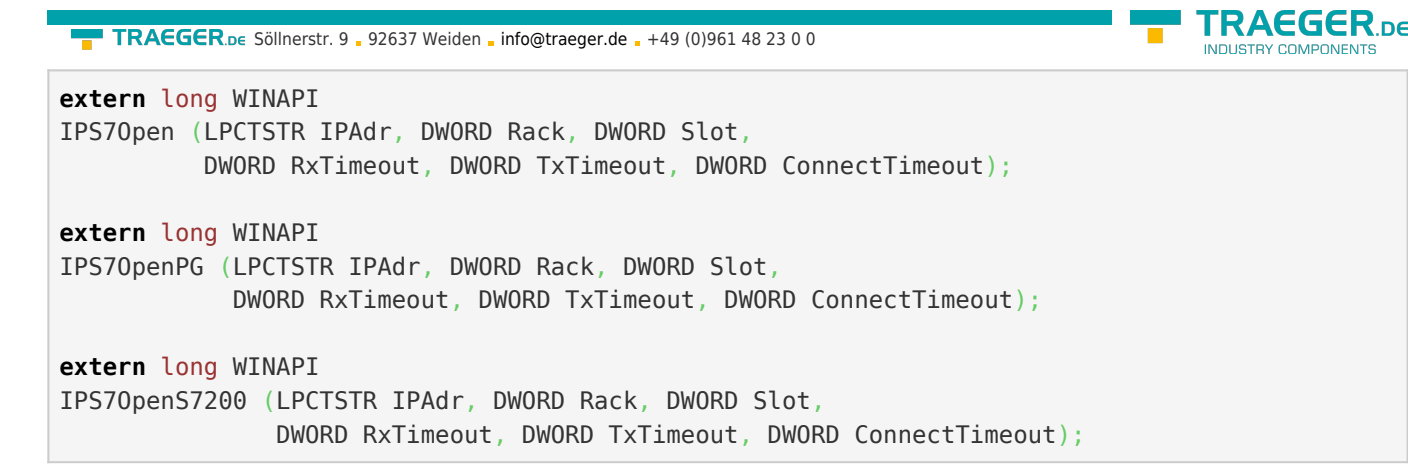

# <span id="page-7-0"></span>Delphi / Pascal Functional Declaration

```
FUNCTION
IPS7Open (IPAdr : PChar; Rack : LongWord; Slot : LongWord;
   RxTimeout : LongWord; TxTimeout : LongWord ; ConnectTimeout : LongWord) : LongInt;
    stdcall; external 'IPS7LNK.DLL';
FUNCTION
IPS7OpenPG (IPAdr : PChar; Rack : LongWord; Slot : LongWord;
   RxTimeout : LongWord; TxTimeout : LongWord ; ConnectTimeout : LongWord) : LongInt;
    stdcall; external 'IPS7LNK.DLL';
FUNCTION
IPS7OpenS7200 (IPAdr : PChar; Rack : LongWord; Slot : LongWord;
    RxTimeout : LongWord; TxTimeout : LongWord ; ConnectTimeout : LongWord) : LongInt;
    stdcall; external 'IPS7LNK.DLL';
```
## <span id="page-7-1"></span>Visual Basic Functional Declaration

```
Declare Function IPS7Open& Lib "IPS7LNK.dll" (ByVal IPAdr As String, _
                                                ByVal Rack&, ByVal Slot&, _
                                               ByVal RxTimeout&, _
                                               ByVal TxTimeout&, _
                                               ByVal ConnectTimeout&)
```
# <span id="page-7-2"></span>IPS7OpenEx

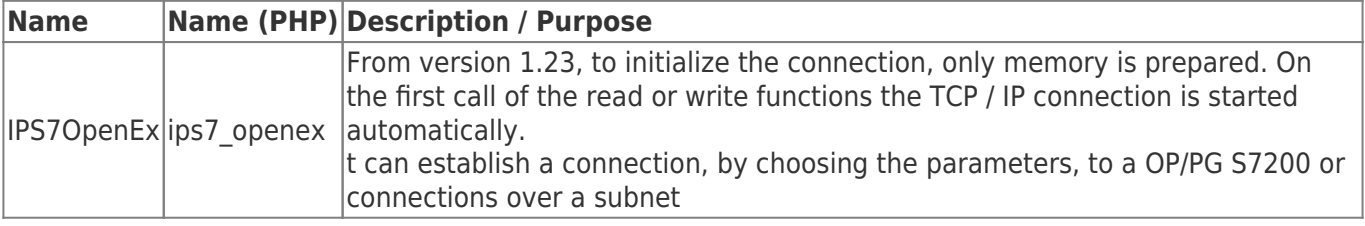

### <span id="page-7-3"></span>Call parameter

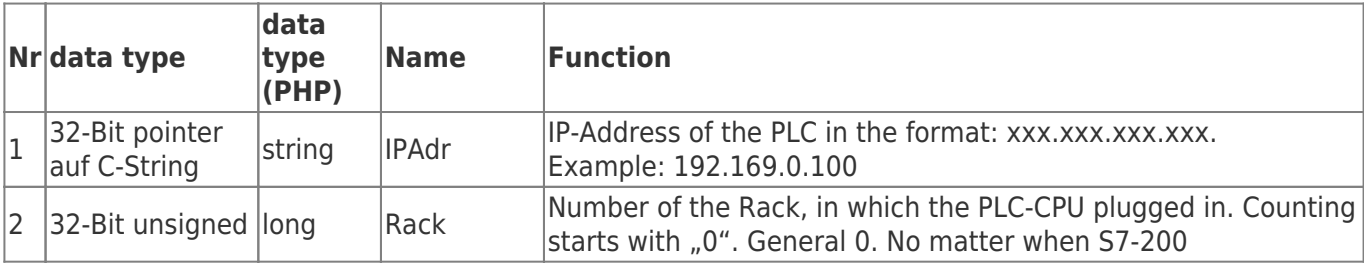

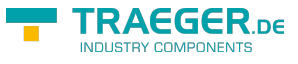

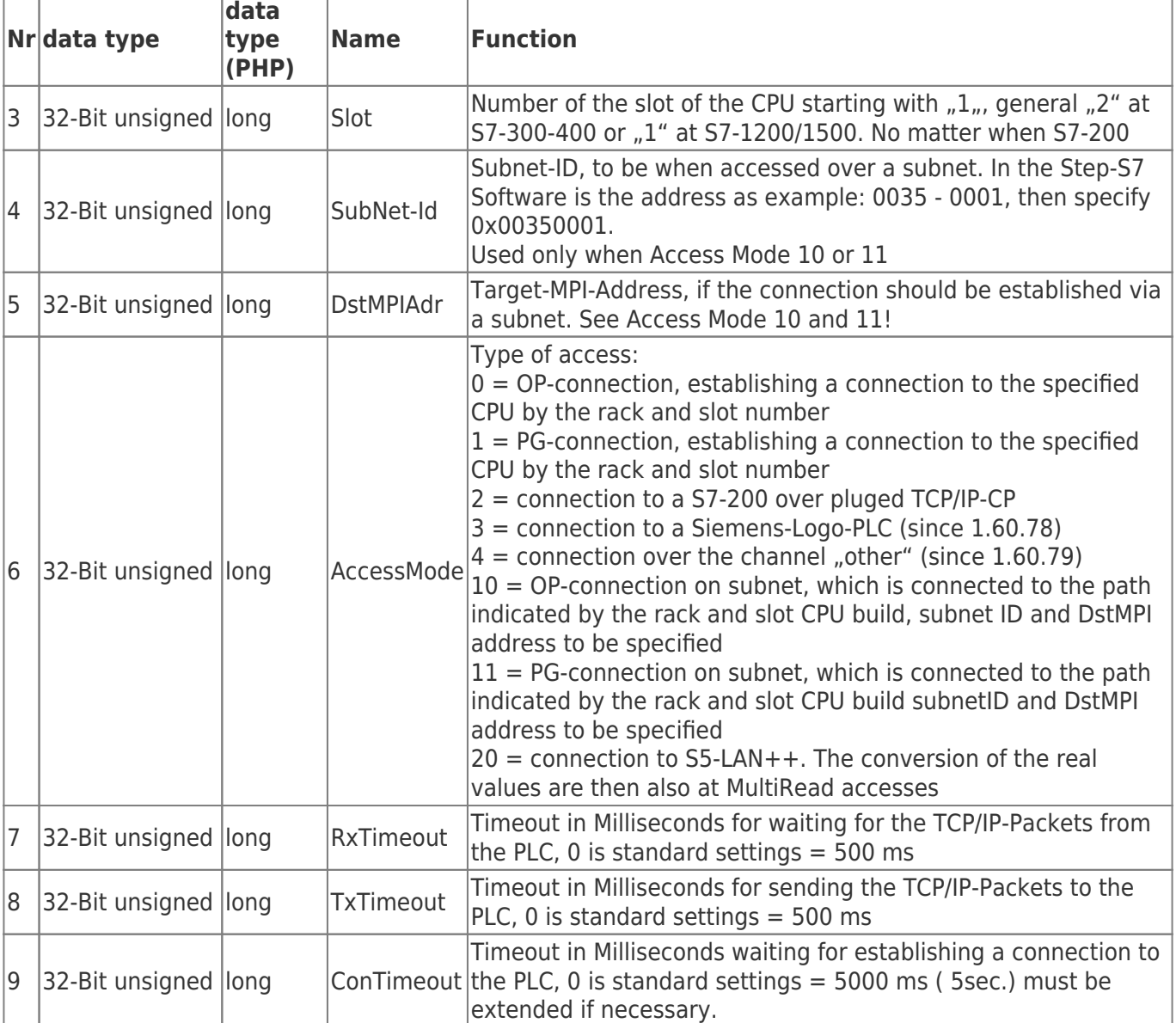

# <span id="page-8-0"></span>C/C++ Functional Declaration

**extern** long WINAPI IPS7OpenEx (LPCTSTR IPAdr, DWORD Rack, DWORD Slot, DWORD SubNetId, DWORD DstMPIAdr, DWORD AccessMode, DWORD RxTimeout, DWORD TxTimeout, DWORD ConnectTimeout);

## <span id="page-8-1"></span>Delphi / Pascal Functional Declaration

```
FUNCTION
IPS7OpenEx (IPAdr : PChar; Rack : LongWord; Slot : LongWord;
             SubNetId : LongWord; DstMPIAdr : LongWord; AccessMode : LongWord;
             RxTimeout : LongWord; TxTimeout : LongWord ; ConnectTimeout : LongWord) :
LongInt;
             stdcall; external 'IPS7LNK.DLL';
```
<span id="page-8-2"></span>Visual Basic Functional Declaration

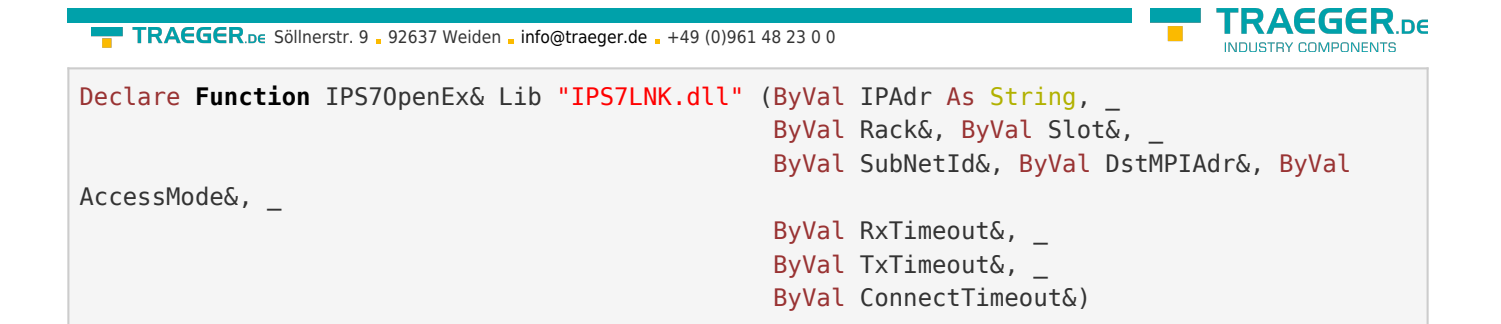

# <span id="page-9-0"></span>IPS7OpenExWithTSAP

Works as IPS7OpenEx. But this functions provides the feature to pass an LocalTSAP and RemoteTSAP. So any connections to the PLC with custom TSAPs can be used. The length of TSAPs is fixed to 2 bytes. This feature can be used e.g. for connect to Logo8. There the TSAP for a channel can be configured in the PLC. Example: In the PLC is configured:

- local TSAP:  $00.02$  → RemoteTSAP[0] = 0x00; RemoteTSAP[1] = 0x02;
- remote TSAP:  $00.03$  → LocalTSAP[0] = 0x00; LocalTSAP[1] = 0x03;

Note: Local / Remote are in relation to the partner.

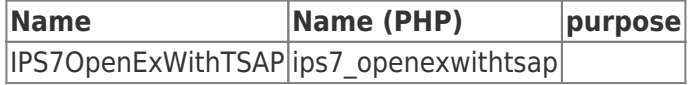

#### <span id="page-9-1"></span>parameters

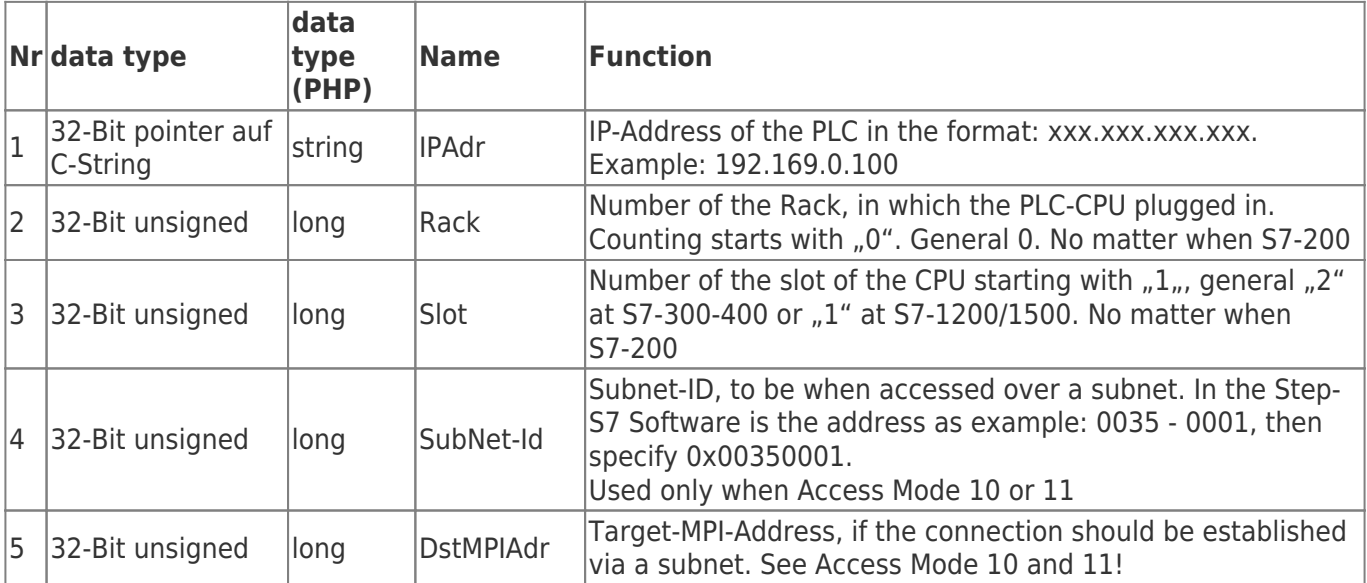

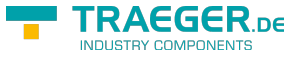

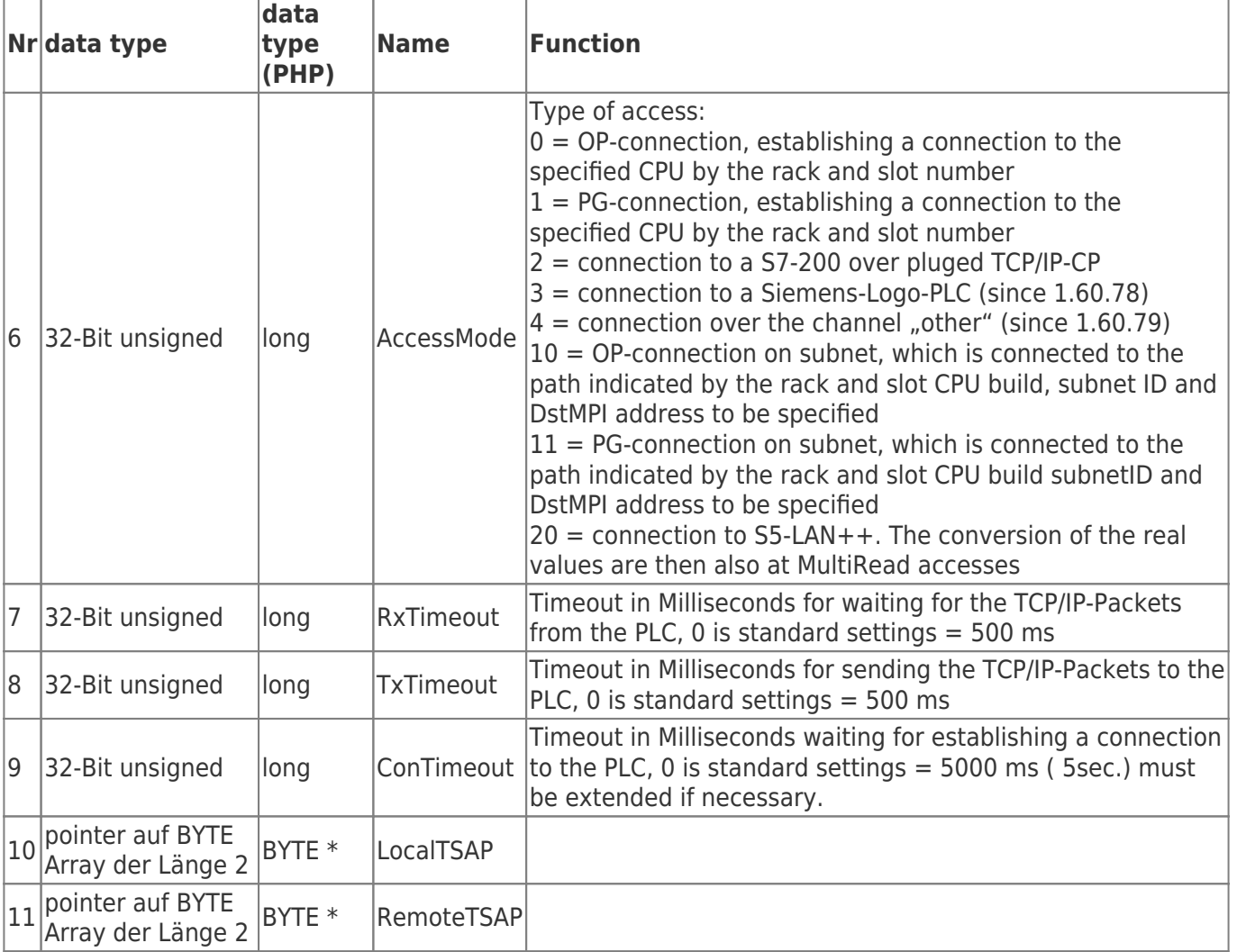

## <span id="page-10-0"></span>C/C++ Function Declaration

```
extern long WINAPI
IPS7OpenExWithTSAP (LPCTSTR IPAdr, DWORD Rack, DWORD Slot,
             DWORD SubNetId, DWORD DstMPIAdr, DWORD AccessMode,
             DWORD RxTimeout, DWORD TxTimeout, DWORD ConnectTimeout, BYTE *LocalTSAP, BYTE
*RemoteTSAP;
```
## <span id="page-10-1"></span>Delphi / Pascal Function Declaration

```
FUNCTTON
IPS7OpenExWithTSAP (IPAdr : PChar; Rack : LongWord; Slot : LongWord;
             SubNetId : LongWord; DstMPIAdr : LongWord; AccessMode : LongWord;
             RxTimeout : LongWord; TxTimeout : LongWord ; ConnectTimeout : LongWord;
LocalTSAP :PBYTE, RemoteTSAP :PBYTE ) : LongInt;
             stdcall; external 'IPS7LNK.DLL';
```
# <span id="page-10-2"></span>Visual Basic Function Declaration

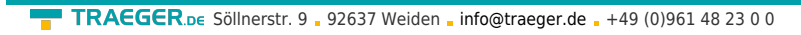

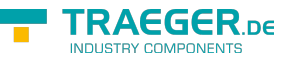

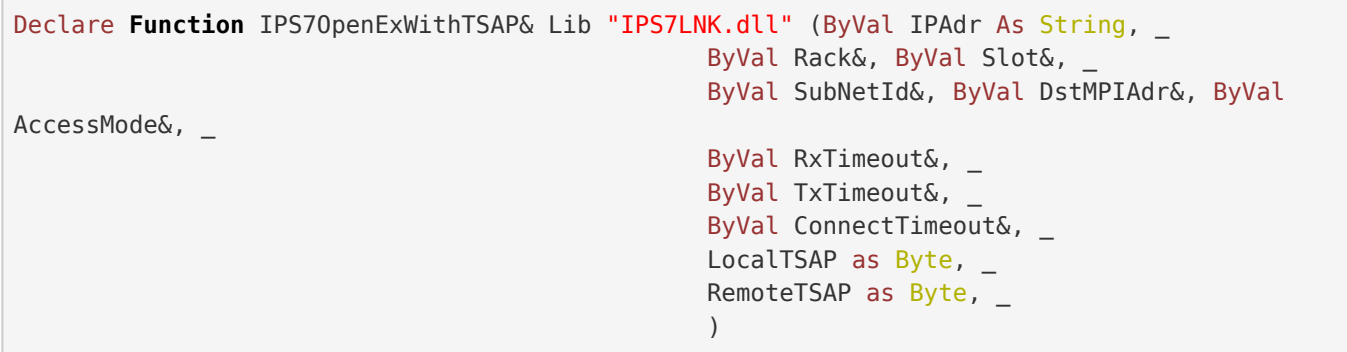

# <span id="page-11-0"></span>Return Values

# <span id="page-11-1"></span>Return Values

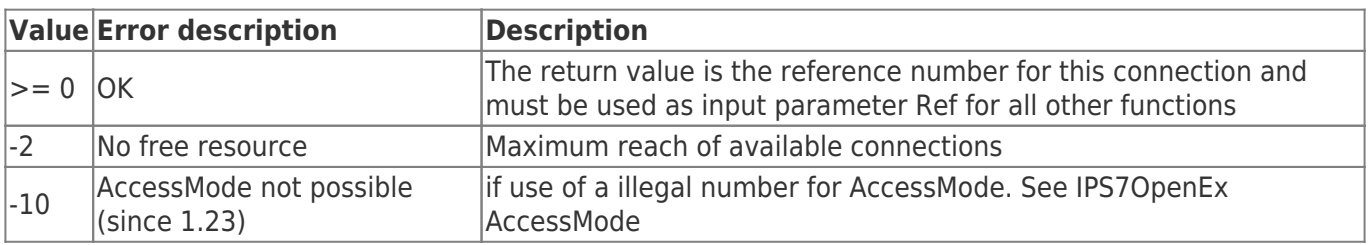

# <span id="page-11-2"></span>Deinitialization

# <span id="page-11-3"></span>IPS7Close

Disables the connection, clears memory and disconnects the TCP/IP connection.

# <span id="page-11-4"></span>Call parameter

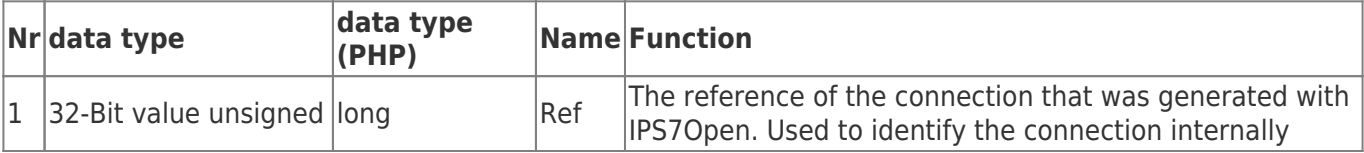

# <span id="page-11-5"></span>C/C++ Functional Declaration

```
extern long WINAPI
IPS7Close (long Ref);
```
# <span id="page-11-6"></span>Delphi / Pascal Functional Declaration

```
FUNCTION
IPS7Close (Ref : LongInt) : LongInt; stdcall;
external 'IPS7LNK.DLL';
```
## <span id="page-11-7"></span>Visual Basic Functional Declaration

Declare **Function** IPS7Close& Lib "IPS7LNK.dll" (ByVal Ref&)

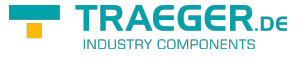

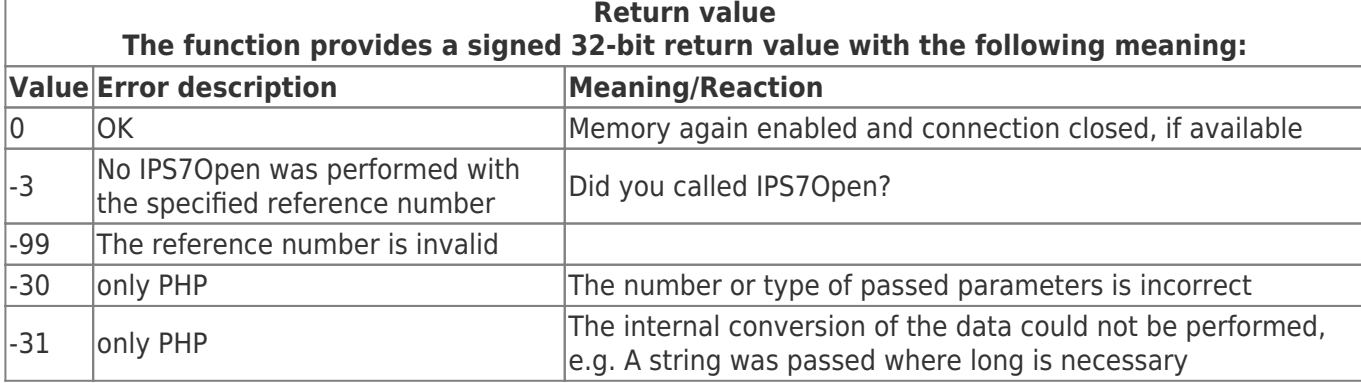

# <span id="page-12-0"></span>Connection

# <span id="page-12-1"></span>IPS7Connect

Executes an explicit connection to the PLC. From version 1.35 onwards! This allows the connection to the PLC to be established without a read/write request.

### <span id="page-12-2"></span>Call parameter

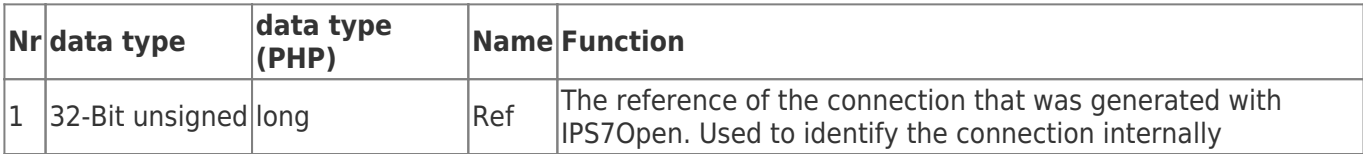

### <span id="page-12-3"></span>C/C++ Functional Declaration

```
extern long WINAPI
IPS7Connect (long Ref);
```
## <span id="page-12-4"></span>Delphi / Pascal Functional Declaration

```
FUNCTION
IPS7Connect (Ref : LongInt) : LongInt;
   stdcall; external 'IPS7LNK.DLL';
```
#### <span id="page-12-5"></span>Return value

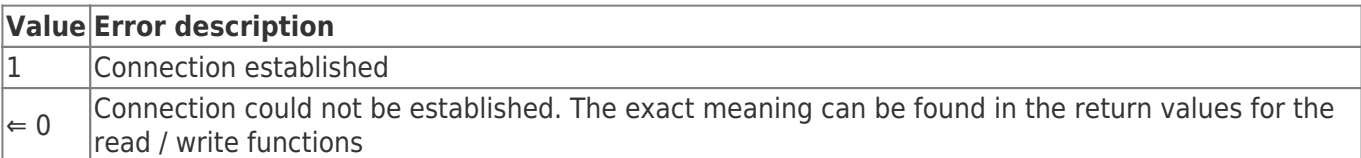

# <span id="page-12-6"></span>IPS7GetConnectStatus

Checks the TCP/IP connection status to the PLC.

<span id="page-12-7"></span>Call parameter

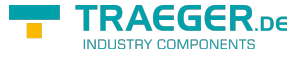

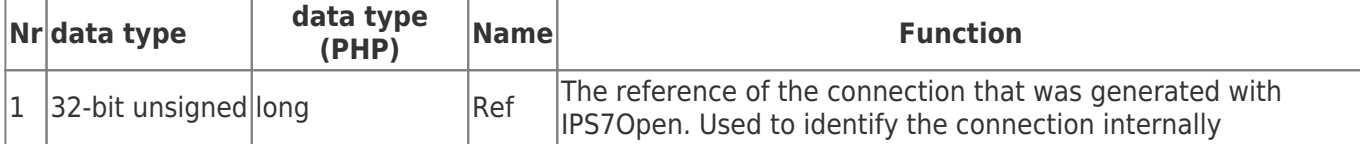

# <span id="page-13-0"></span>C/C++ Functional Declaration

```
extern long WINAPI
IPS7GetConnectStatus (long Ref);
```
# <span id="page-13-1"></span>Delphi / Pascal Functional Declaration

```
FUNCTION
IPS7GetConnectStatus ( Ref : LongInt) : LongInt;
  stdcall; external 'IPS7LNK.DLL';
```
# <span id="page-13-2"></span>Visual Basic Functional Declaration

```
Declare Function IPS7GetConnectStatus& Lib "IPS7LNK.dll" (ByVal Ref&)
```
### <span id="page-13-3"></span>Return value

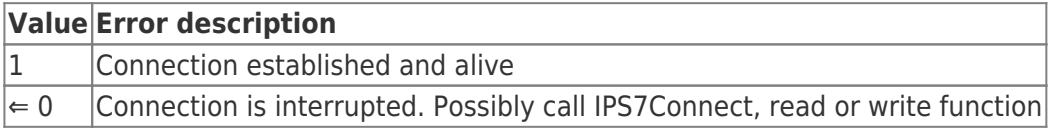

# <span id="page-13-4"></span>IPS7SetKeepAlive

Since V 1.35! Sets individual TCP/IP KeepAlive times for the connection specified by Ref. Must only be used if the default values do not apply.

You should execute this function immediately after the "Open" call.

### <span id="page-13-5"></span>Call parameter

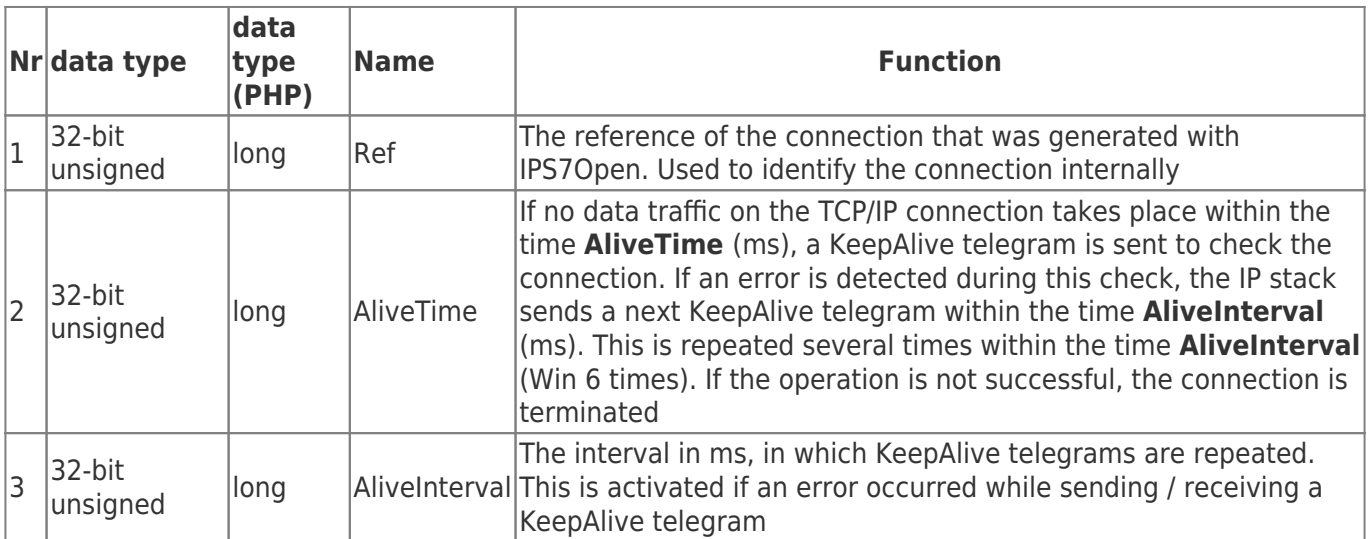

## <span id="page-13-6"></span>C/C++ Functional Declaration

TRAEGER.DE Söllnerstr. 9 . 92637 Weiden . [info@traeger.de](mailto:info@traeger.de?subject=IP-S7-LINK) . +49 (0)961 48 23 0 0

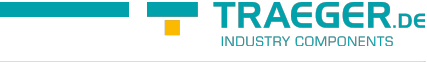

#### **extern** long WINAPI IPS7SetKeepAlive (long Ref, DWORD AliveInterval, DWORD AliveTime);

# <span id="page-14-0"></span>Delphi / Pascal Functional Declaration

```
FUNCTION
IPS7SetKeepAlive (Ref : LongInt; AliveInterval : Longword; AliveTime : Longword) : LongInt;
   stdcall; external 'IPS7LNK.DLL';
```
## <span id="page-14-1"></span>Visual Basic Functional Declaration

```
Declare Function IPS7SetKeepAlive& Lib "IPS7LNK.dll" (ByVal Ref&, ByVal AliveInterval&,
ByVal AliveTime&)
```
#### <span id="page-14-2"></span>Return value

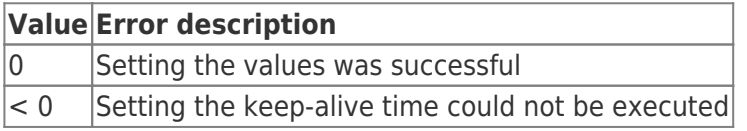

# <span id="page-14-3"></span>IPS7SetTCPPort

By default, TCP/IP port 102 (RFC 1006) is used. With IPS7SetTCPPort it can be changed. You should execute this function immediately after the "Open" call.

### <span id="page-14-4"></span>Call parameter

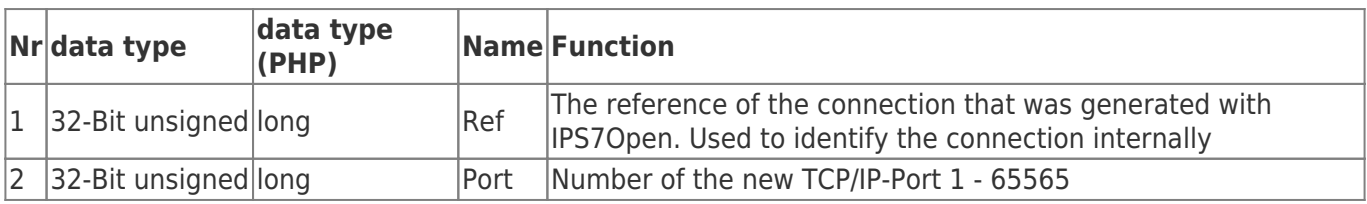

### <span id="page-14-5"></span>C/C++ Functional Declaration

```
extern long WINAPI
IPS7SetTCPPort (long Ref, unsigned long Port);
```
### <span id="page-14-6"></span>Delphi / Pascal Functional Declaration

```
FUNCTION
IPS7SetTCPPort (Ref : LongInt, Port : LongWord) : LongInt;
   stdcall; external 'IPS7LNK.DLL';
```
#### <span id="page-14-7"></span>Return value

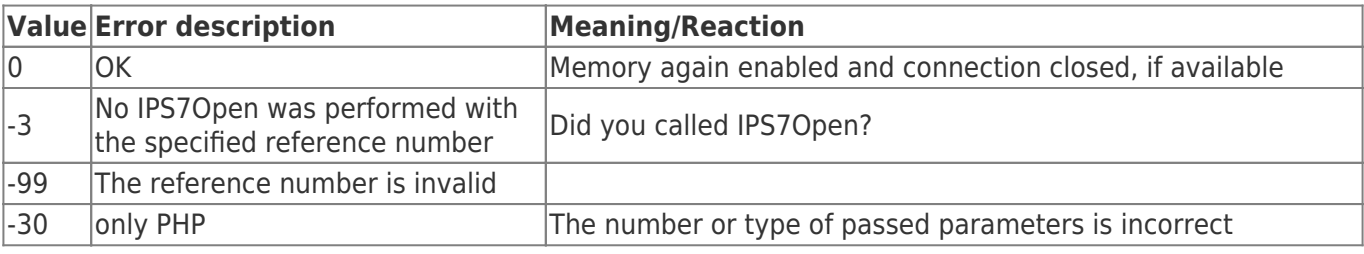

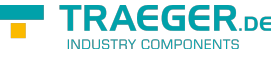

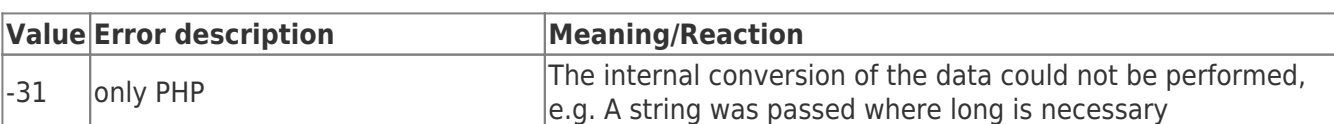

# <span id="page-15-0"></span>IPS7GetSockErr

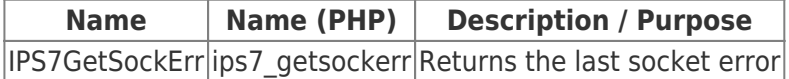

### <span id="page-15-1"></span>Call parameter

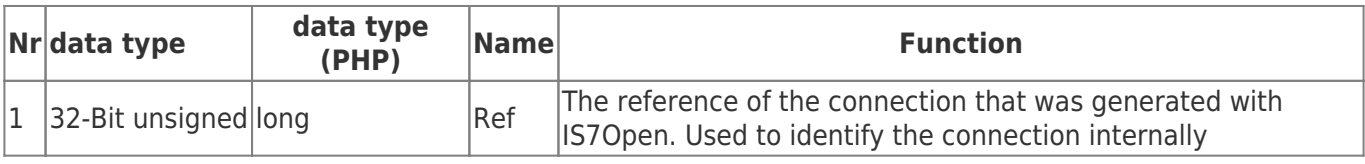

## <span id="page-15-2"></span>C/C++ Functional Declaration

```
extern long WINAPI
IPS7GetSockErr (long Ref);
```
# <span id="page-15-3"></span>Delphi / Pascal Functional Declaration

```
FUNCTION
IPS7GetSockErr (Ref : LongInt) : LongInt;
   stdcall; external 'IPS7LNK.DLL';
```
## <span id="page-15-4"></span>Visual Basic Functional Declaration

Declare **Function** IPS7GetSockErr& Lib "IPS7LNK.dll" (ByVal Ref&)

## <span id="page-15-5"></span>Return Values

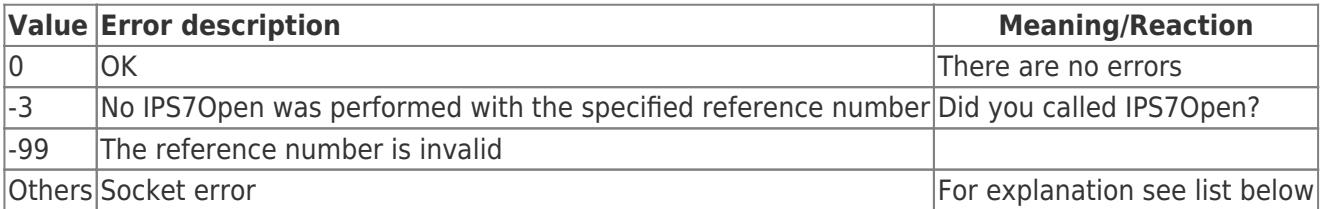

# <span id="page-15-6"></span>Read and Write

IP-S7-LINK provides read and write functions for each data type.

The data type functions differ in the call parameters. In the following, the methods with the same parameters are grouped together.

# <span id="page-15-7"></span>Byte

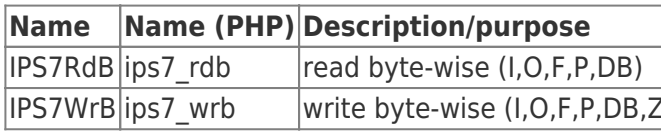

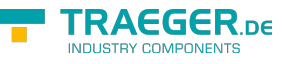

# <span id="page-16-0"></span>Word

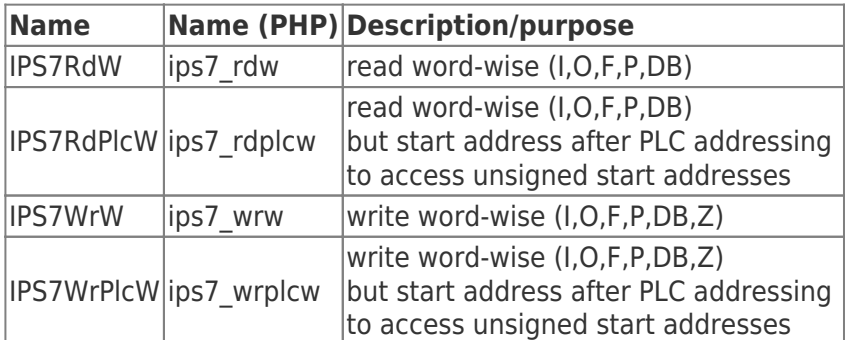

# <span id="page-16-1"></span>DWord

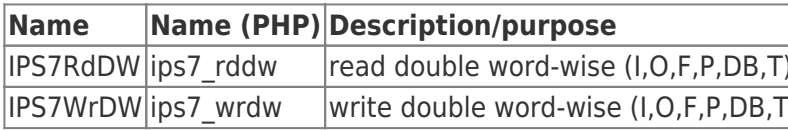

# <span id="page-16-2"></span>Real

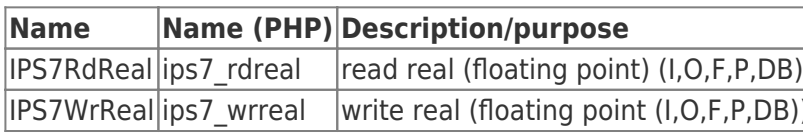

# <span id="page-16-3"></span>LInt

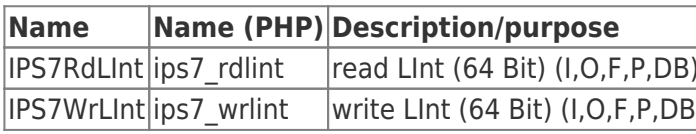

# <span id="page-16-4"></span>LUInt

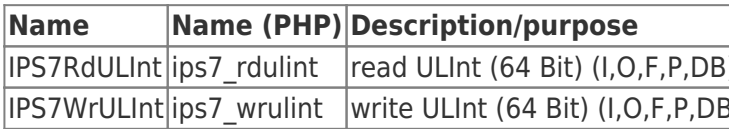

# <span id="page-16-5"></span>String

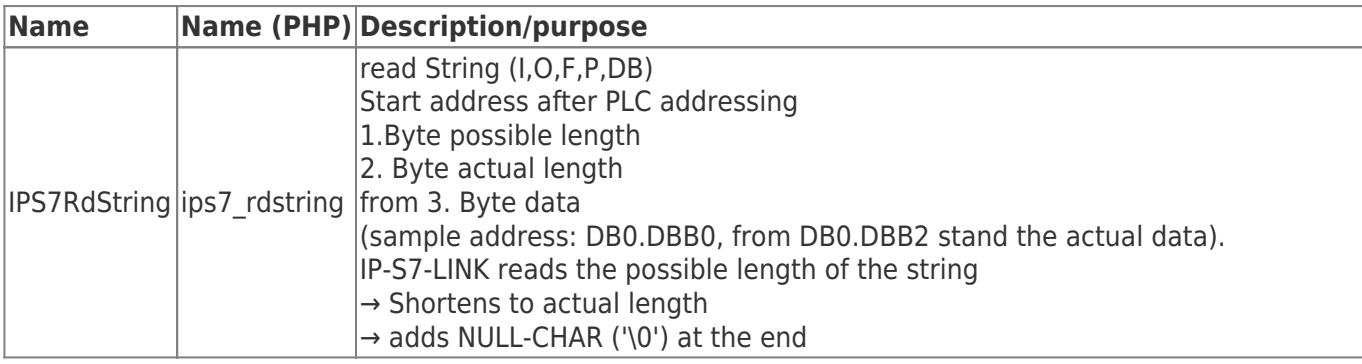

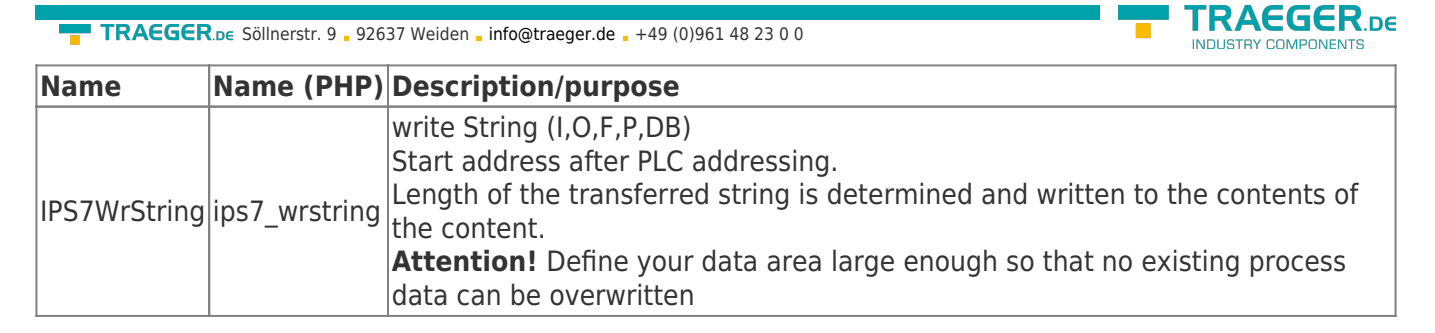

# <span id="page-17-0"></span>Call parameters

# <span id="page-17-1"></span>Call parameter

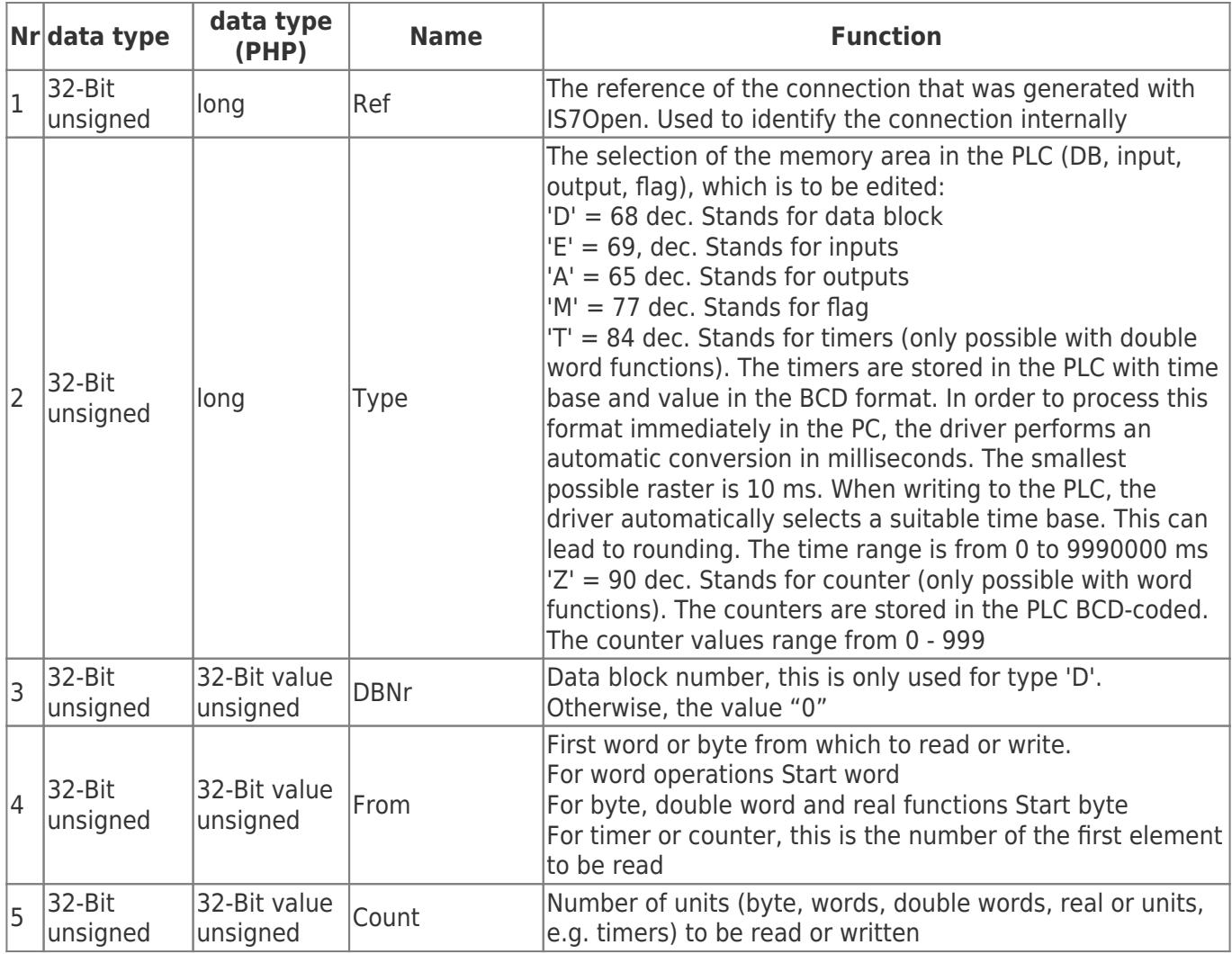

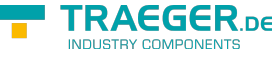

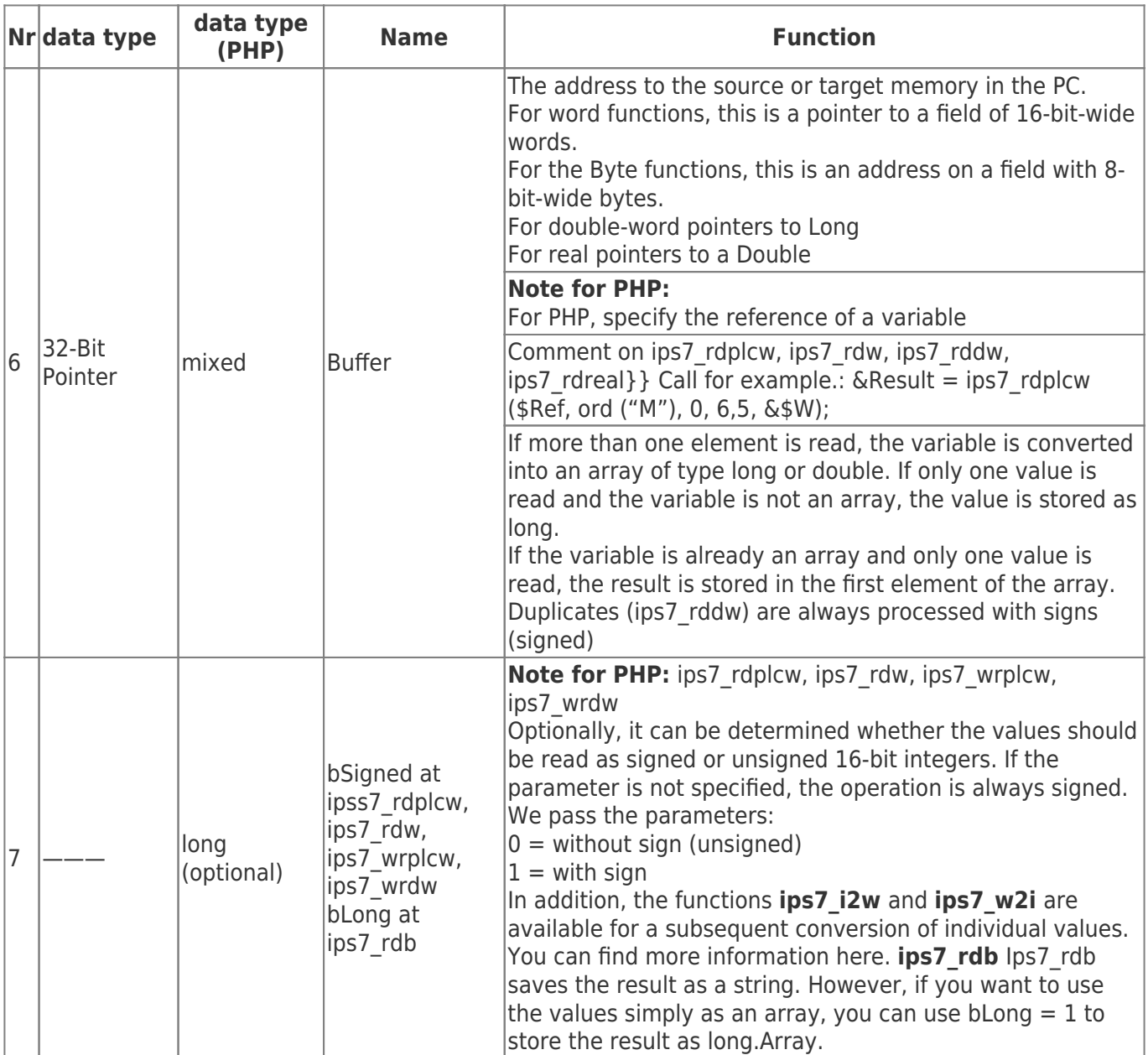

#### <span id="page-18-0"></span>Please pay attention to word-wise access

#### **For word-by-word access, please check whether you want to use the initial address according to PLC syntax, or the computationally correct.**

You must use IPS7RdPlcW or IPS7RdW or IPS7WrPlcW or IPS7RdW.

The PC and the PLC have different addressing modes. In the S7, the memory area is byte-wise oriented. This is how you address the MB0 and MB1 from the viewpoint of the PLC programmer with MW 0, but the MB1 and MB2 with MW1. You can see that MW0 and MW1 overlap in MB1.

Prior to version 1.17, it was only possible to access straight start addresses with the word functions. As of V 1.17, access to unsigned start addresses is possible with the functions **S7RdPlcW and S7WrPlcW** . If you now want to read MW 1, as the PLC programmer sees, call:

**IPS7RdPlcW (Ref, 'M', 0, 1, 1, word buffer);** !!! Note this with word operations with S7RdW and S7WrW !!!

Example of flag. This also applies to inputs, outputs and data words. The word addressing in the PLC uses the following bytes:

#### **Word address Assigned bytes** MW0 MB 0 and MB 1  $MW1$  MB 1 and MB 2

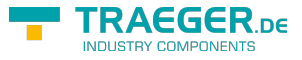

#### **Word address Assigned bytes**

 $MW2$  MB 2 and MB 3

You can see that the use of unsigned word addresses can result in a double assignment. Therefore the word functions (IPS7RdW and IPS7WrW) only support access to even word addresses. This means that the start word number in the driver is always multiplied by 2. This method allows a simple image of the PLC memory in the PC. So a word step in the PC are 16 bits in the PC and 16 bits in the PLC. Example: WORD Buf [64];

The call *IPS7RdW (Ref, Type, DBNr, 0, 5, Buf)* has the following effect:

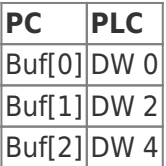

So you have to halve the starting word number in order to access with the PC correctly. This also applies to data blocks → unsigned word addresses of the PLC can not be read or written word by word. If you still want to address unsigned start addresses, use the IPS7RdPlcW and IPS7WrPlcW functions.

Additional functions for PHP

long ips7\_w2i(mixed Buffer,long Count); Convert unsigned 16-Bit - value in signed 16-Bit value

long ips7\_i2w(mixed Buffer, long Count); Convert signed 16-Bit - value in unsigned 16-Bit value

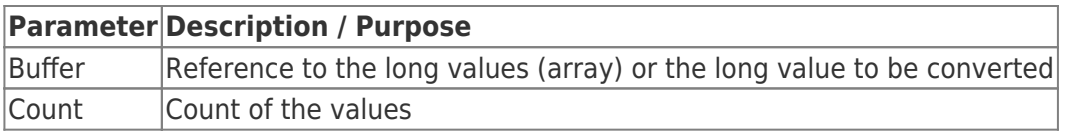

<span id="page-19-0"></span>C/C++ Functional Declaration

TRAEGER DE

**extern** long WINAPI IPS7RdW (long Ref, DWORD Typ, DWORD DBNr, DWORD AbWort, DWORD WortAnz, LPWORD Buffer) ; **extern** long WINAPI *// 1.17* IPS7RdPlcW (long Ref, DWORD Typ, DWORD DBNr, DWORD AbWort, DWORD WortAnz, LPWORD Buffer) ; **extern** long WINAPI IPS7RdB (long Ref, DWORD Typ, DWORD DBNr, DWORD Ab, DWORD Anz, LPBYTE Buffer); **extern** long WINAPI IPS7WrW (long Ref, DWORD Typ, DWORD DBNr, DWORD Ab, DWORD Anz, LPWORD Buffer); **extern** long WINAPI *// 1.17* IPS7WrPlcW (long Ref, DWORD Typ, DWORD DBNr, DWORD Ab, DWORD Anz, LPWORD Buffer); **extern** long WINAPI IPS7WrB (long Ref, DWORD Typ, DWORD DBNr, DWORD Ab, DWORD Anz, LPBYTE Buffer); **extern** long WINAPI IPS7RdDW (long Ref, DWORD Typ, DWORD DBNr, DWORD Ab, DWORD Anz, LPDWORD Buffer); **extern** long WINAPI IPS7WrDW (long Ref, DWORD Typ, DWORD DBNr, DWORD Ab, DWORD Anz, LPDWORD Buffer); **extern** long WINAPI IPS7RdReal (long Ref, DWORD Typ, DWORD DBNr, DWORD Ab, DWORD Anz, double \*Buffer); **extern** long WINAPI IPS7WrReal (long Ref, DWORD Typ, DWORD DBNr, DWORD Ab, DWORD Anz, double \*Buffer); **extern** long WINAPI IPS7RdULInt (long Ref, DWORD Typ, DWORD DBNr, DWORD Start, DWORD Cnt, UINT64 \*Buffer) ; **extern** long WINAPI IPS7WrULInt (long Ref, DWORD Typ, DWORD DBNr, DWORD Start, DWORD Cnt, UINT64 \*Buffer) ; **extern** long WINAPI IPS7RdLInt (long Ref, DWORD Typ, DWORD DBNr, DWORD Start, DWORD Cnt, INT64 \*Buffer); **extern** long WINAPI IPS7WrLInt (long Ref, DWORD Typ, DWORD DBNr, DWORD Start, DWORD Cnt, INT64 \*Buffer);

<span id="page-20-0"></span>Delphi / Pascal Functional Declaration

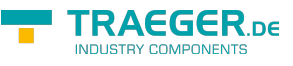

#### **FUNCTTON** IPS7RdW (Ref : LongInt; Typ : Longword; DBNr : Longword; AbWort : Longword; WortAnz : Longword; Buffer : PWORD) : LongInt; stdcall; external 'IPS7LNK.DLL'; FUNCTION IPS7RdPlcW (Ref : LongInt; Typ : Longword; DBNr : Longword; AbWort : Longword; WortAnz : Longword; Buffer : PDWORD) : LongInt; stdcall; external 'IPS7LNK.DLL'; **FUNCTION** IPS7RdB (Ref : LongInt; Typ : Longword; DBNr: Longword; Ab : Longword; Anz : Longword; Buffer: PBYTE) : LongInt; stdcall; external 'IPS7LNK.DLL'; FUNCTION IPS7WrW (Ref : LongInt; Typ : Longword; DBNr : Longword; AbWort : Longword; WortAnz : Longword; Buffer : PWORD) : LongInt; stdcall; external 'IPS7LNK.DLL'; FUNCTION IPS7WrPlcW (Ref : LongInt; Typ : Longword; DBNr : Longword; AbWort : Longword; WortAnz : Longword; Buffer : PDWORD) : LongInt; stdcall; external 'IPS7LNK.DLL'; FUNCTION IPS7WrB (Ref : LongInt; Typ : Longword; DBNr: Longword; Ab : Longword; Anz : Longword; Buffer : PBYTE) : LongInt; stdcall; external 'IPS7LNK.DLL'; **FUNCTION** IPS7RdDW (Ref : LongInt; Typ : Longword; DBNr : Longword; AbWort : Longword; WortAnz : Longword; Buffer : PDWORD) : LongInt; stdcall; external 'IPS7LNK.DLL'; FUNCTION IPS7WrDW (Ref : LongInt; Typ : Longword; DBNr : Longword; AbWort : Longword; WortAnz : Longword; Buffer : PDWORD) : LongInt; stdcall; external 'IPS7LNK.DLL'; **FUNCTION** IPS7RdReal (Ref : LongInt; Typ : Longword; DBNr : Longword; AbWort : Longword; WortAnz : Longword; Buffer : PDOUBLE) : LongInt; stdcall; external 'IPS7LNK.DLL'; FUNCTION IPS7WrReal (Ref : LongInt; Typ : Longword; DBNr : Longword; AbWort : Longword; WortAnz : Longword; Buffer : PDOUBLE) : LongInt; stdcall; external 'IPS7LNK.DLL';

<span id="page-21-0"></span>Visual Basic Functional Declaration

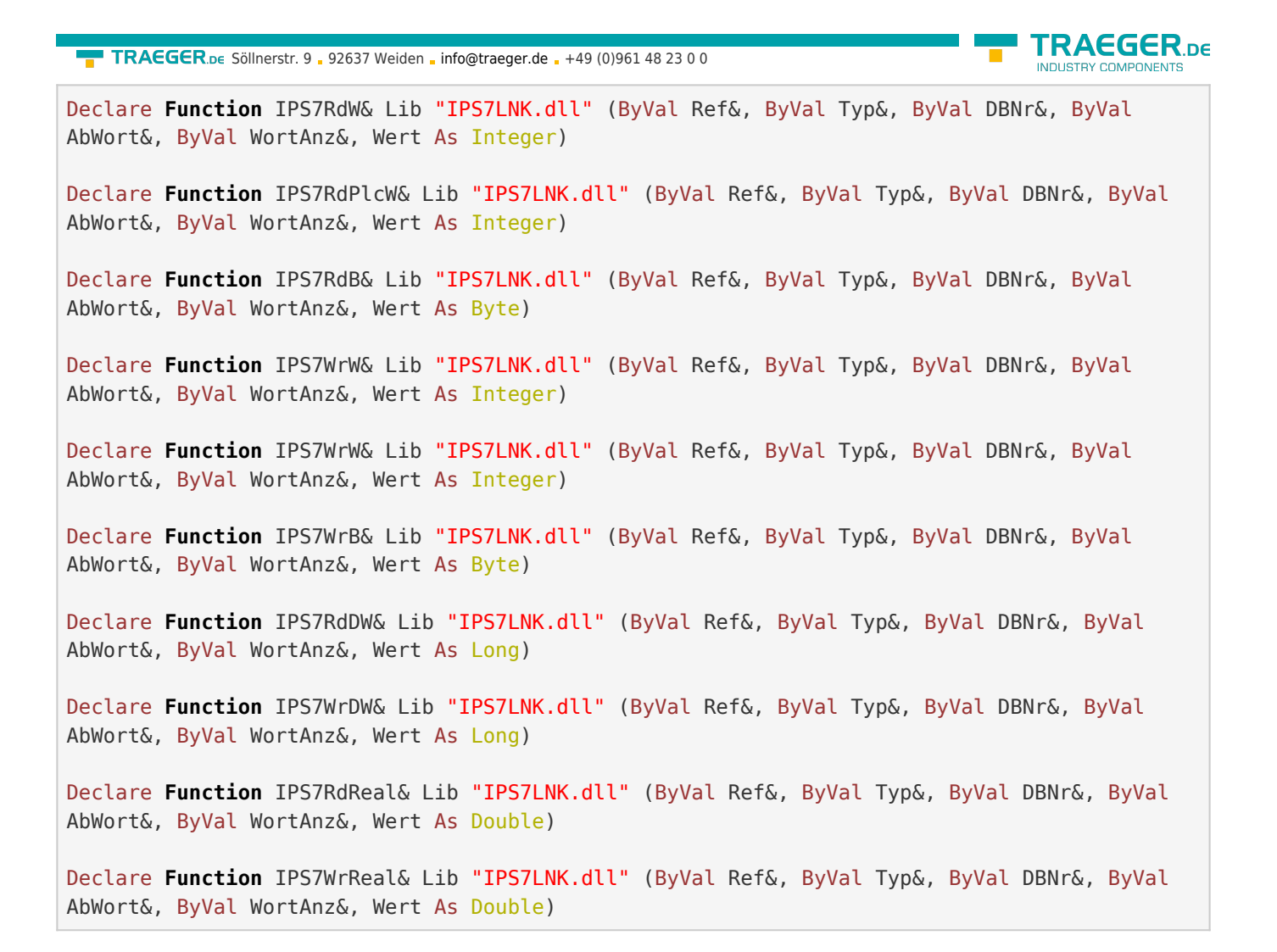

### <span id="page-22-0"></span>C/C++ Functional Declaration

**extern** long WINAPI IPS7RdStr (long Ref, DWORD Typ, DWORD DBNr, DWORD Start, DWORD Cnt, LPSTR Buffer); **extern** long WINAPI IPS7WrStr (long Ref, DWORD Typ, DWORD DBNr, DWORD Ab, LPSTR Buffer);

### <span id="page-22-1"></span>Delphi / Pascal Functional Declaration

```
FUNCTION
IPS7RdStr (Ref : LongInt; Typ : Longword; DBNr : Longword;
  Start : Longword; Cnt : Longword; Buffer : STRING) : LongInt;
  stdcall; external 'IPS7LNK.DLL';
FUNCTION
IPS7WrStr (Ref : LongInt; Typ : Longword; DBNr : Longword;
  Ab : Longword; Buffer : STRING) : LongInt;
   stdcall; external 'IPS7LNK.DLL';
```
## <span id="page-22-2"></span>Visual Basic Functional Declaration

TRAEGER.DE Söllnerstr. 9 . 92637 Weiden . [info@traeger.de](mailto:info@traeger.de?subject=IP-S7-LINK) . +49 (0)961 48 23 0 0

Declare **Function** IPS7RdStr& Lib "IPS7LNK.dll" (ByVal Ref&, ByVal Typ&, ByVal DBNr&, ByVal Start&, ByVal Cnt&, Wert As String)

Declare **Function** IPS7WrStr& Lib "IPS7LNK.dll" (ByVal Ref&, ByVal Typ&, ByVal DBNr&, ByVal Ab&, Wert As String)

# <span id="page-23-0"></span>Bit

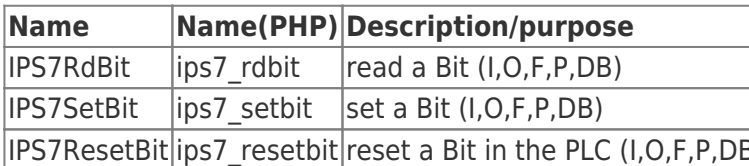

## <span id="page-23-1"></span>Call parameter

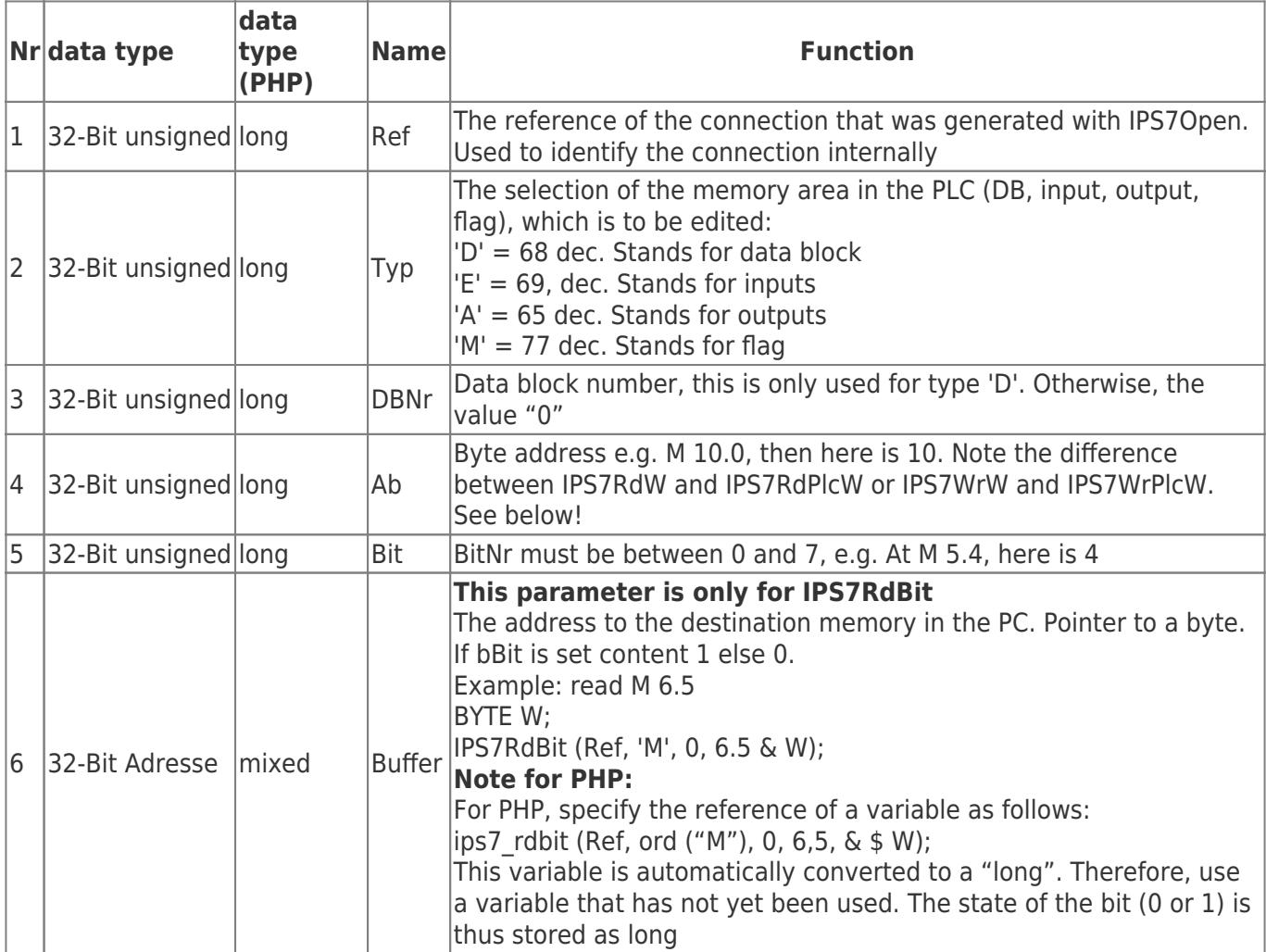

# <span id="page-23-2"></span>C/C++ Functional Declaration

**RAEGER.DE** 

<span id="page-24-0"></span>Delphi / Pascal Functional Declaration

```
FUNCTION
IPS7RdBit (Ref : LongInt; Typ : Longword; DBNr: Longword;
            ByteNr : Longword; BitNr : Longword; Buffer: PBYTE) : LongInt;
            stdcall; external 'IPS7LNK.DLL';
FUNCTION
IPS7SetBit (Ref : LongInt; Typ : Longword; DBNr: Longword;
             ByteNr : Longword; BitNr : Longword) : LongInt;
             stdcall; external 'IPS7LNK.DLL';
FUNCTION
IPS7ResetBit (Ref : LongInt; Typ : Longword; DBNr: Longword;
             ByteNr : Longword; BitNr : Longword) : LongInt;
             stdcall; external 'IPS7LNK.DLL';
```
<span id="page-24-1"></span>Visual Basic Functional Declaration

```
Declare Function IPS7RdBit& Lib "IPS7LNK.dll" (ByVal Ref&, ByVal Typ&, ByVal DBNr&, ByVal
ByteNr&, ByVal BitNr&, Wert As Byte)
Declare Function IPS7SetBit& Lib "IPS7LNK.dll" (ByVal Ref&, ByVal Typ&, ByVal DBNr&, ByVal
ByteNr&, ByVal BitNr&)
Declare Function IPS7ResetBit& Lib "IPS7LNK.dll" (ByVal Ref&, ByVal Typ&, ByVal DBNr&, ByVal
ByteNr&, ByVal BitNr&)
```
<span id="page-24-2"></span>Delphi / Pascal Functional Declaration

an array. The reading and writing o[f words \(16](mailto:info@traeger.de?subject=IP-S7-LINK) bits) is always done with a sign. That [the value is](https://www.traeger.de) FUNCTION paramater 7 (bSigned) լ The ByteFypctions store the result basically as a string, however, if you want to simply call the walues, as a tong argay, you can tuse bLong t<del>s</del> 41 to store that result as a long array. stdcall; external 'IPS7LNK.DLL'; Because there are no 16-bit values in PHP, the 16-bit data is stored as long. The word functions store the result in a long array; if only one unit is read, the result is saved as a single long if the variable is not ye interpreted as a 16-bit integer. If the values are handled as unsigned 16-bit, then observe the optional

#### <span id="page-25-0"></span>**BUACZION** Read mixed data areas

Start : Longword; Cnt : Longword; Buffer : UInt64) : LongInt;

<span id="page-25-1"></span>IPS7RdMultiternal 'IPS7LNK.DLL';

**FUNCTION** 

FUNCTION

**NamedLInt Name (PHP) Description / Purpose**BNr : Longword;

Start : Longword; Cn†PerformsevannhixeduréfactjobIFiofethejobs,namest/array of records/structures of stdcall; external 'IPG74 NKpPL'4PS7\_RQ\_MULTI" is filled out and the function is passed on. The IPS7RdMulti|ips7\_rdmulti |function sorts and bundles these jobs and optimizes them.

**ATTENTION!**

IPS7WrLInt (Ref : Long The readingLsequence BBone Othersthand the order of the handed list

IPS<sup>5</sup>RdMulti<sup>ongword</sup> tichly performs data euticersion between S7 and PC. The conversion is to be stdcall; external 'IPS7LNK.DLL'; compared with **data type casting** in the programming language. The bit width of the dataType in the PC

Elust bat Bullet php greater than that in the PLC.

Th**e** អាច <mark>l</mark>as to provide a seri hand disgly large target area type. The determination of the data type This means: For example, Two 16-bit values (total 32 bits) are read and converted into double rial wes (64 = pits) in the BC must deyble sed uss (tetal 128 bits) we the <sup>Is</sup>& be provided in the PC. = ips7\_rdplcw (\$Ref, ord

tHe"¿oAvertati&n Y@oks>as in the example:

### **Value in the PLC Value in the PC**

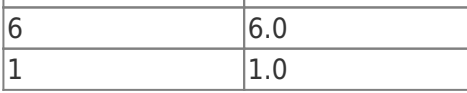

The PLC and PC data types are selected in the request. Coded using constants as described below.

## <span id="page-25-2"></span>IPS7RdMultiCalcPacketCnt

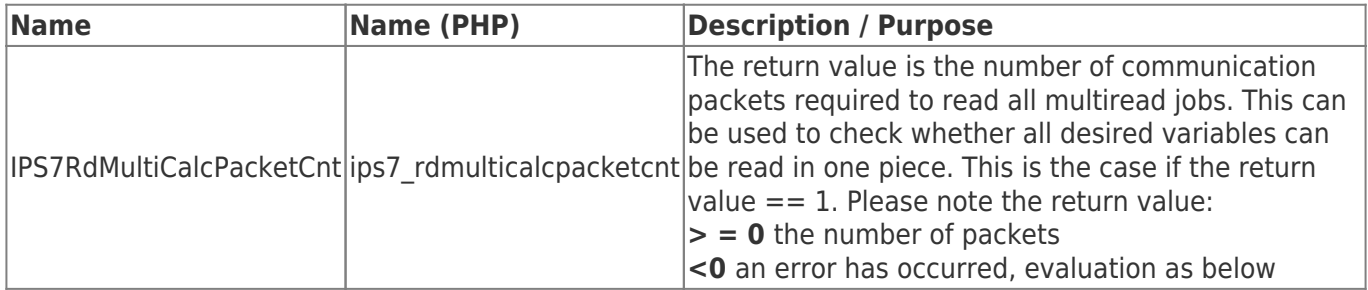

# <span id="page-25-3"></span>Return Values

## <span id="page-25-4"></span>Return Values Read/Write

When the IPS7RdMulti function is used, the return value is stored in the Struct element "Res".

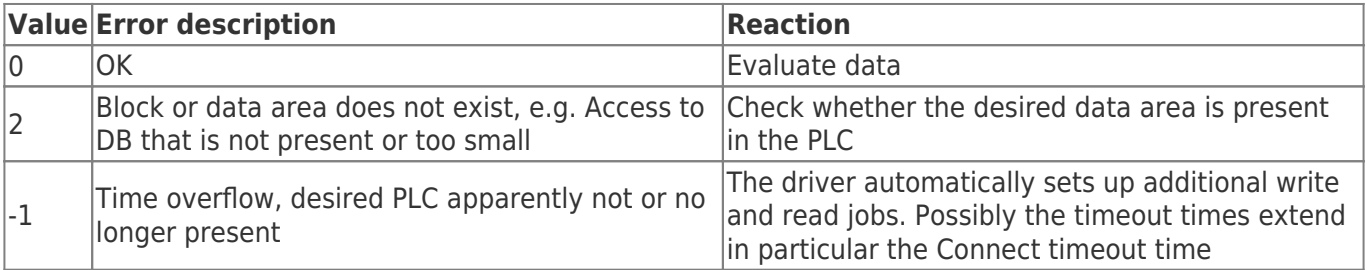

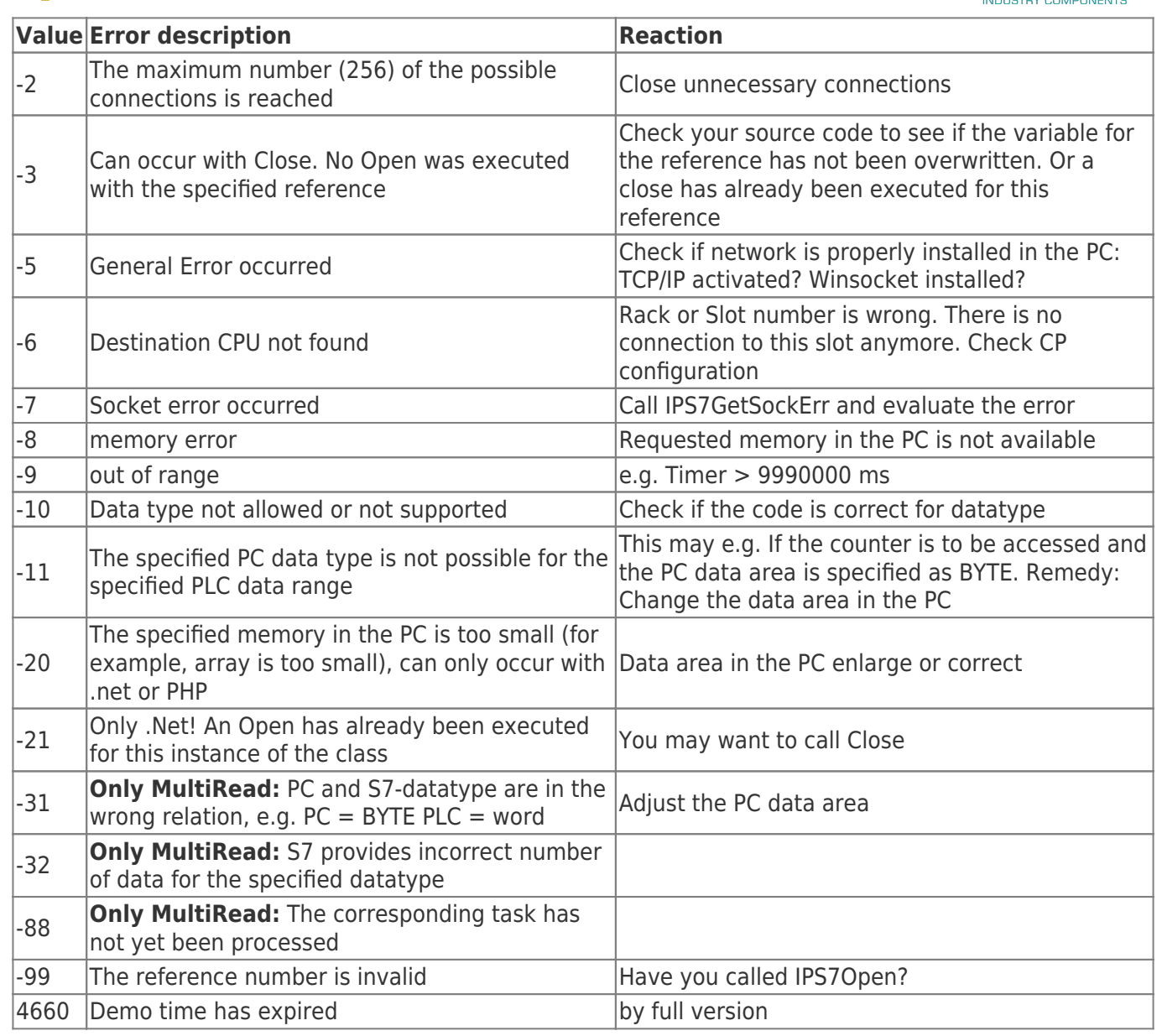

## <span id="page-26-0"></span>C/C++ Functional Declaration

**extern** long WINAPI IPS7RdMulti (long Ref, IPS7\_RQ\_MULTI \*pRqList, DWORD Cnt); **extern** long WINAPI IPS7RdMultiSimplex (long Ref, IPS7\_RQ\_MULTI \*pRqList, DWORD Cnt); *// 1.36* **extern** long WINAPI IPS7RdMultiBuffered (long Ref, IPS7\_RQ\_MULTI\_BUFFERED \*pRqList, DWORD Cnt); *// 1.40* **extern** long WINAPI IPS7RdMultiGetData (long Ref, IPS7\_RQ\_MULTI\_BUFFERED \*pRq, void \*pData); *// 1.40* **extern** long WINAPI IPS7RdMultiCalcPacketCnt (long Ref, IPS7\_RQ\_MULTI \*pRqList, DWORD Cnt);

## <span id="page-26-1"></span>Delphi / Pascal Functional Declaration

**FRAEGER** ne

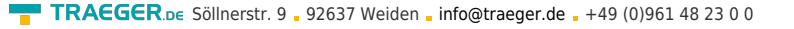

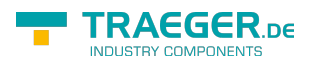

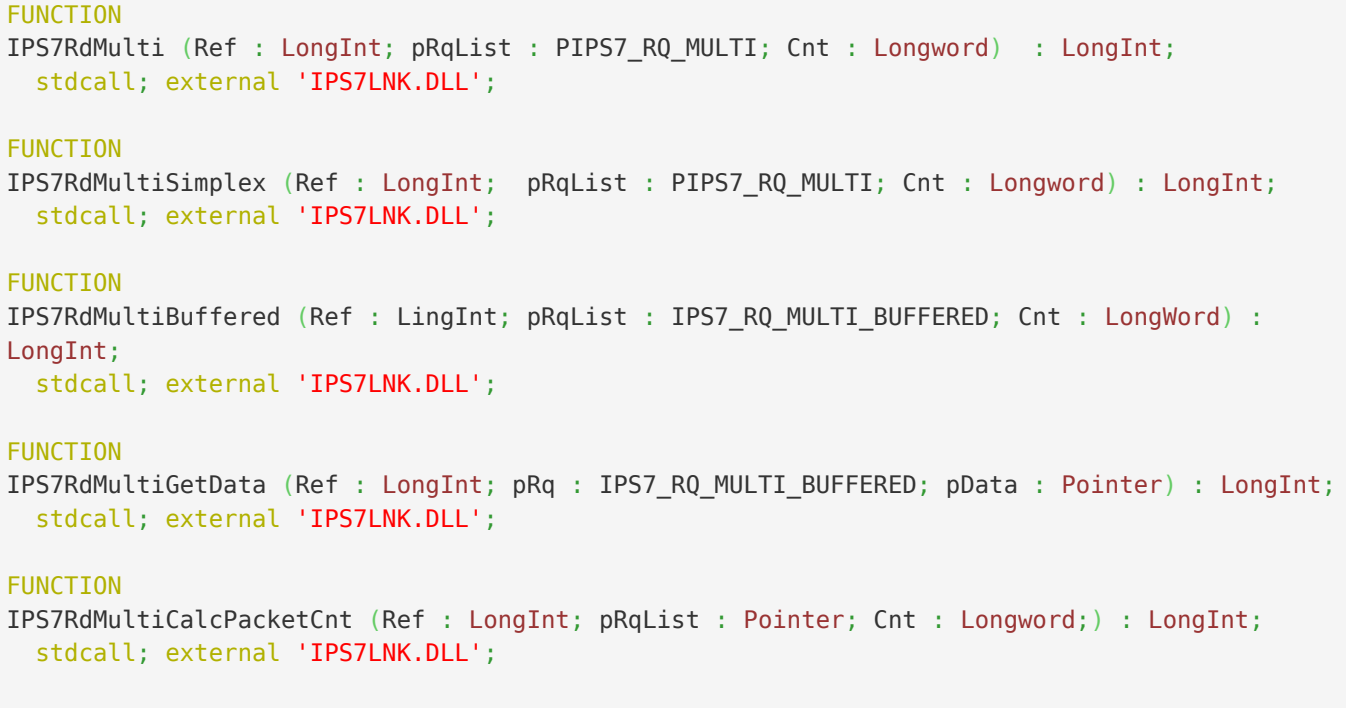

The structure of the request record / structure for IPS7RdMulti

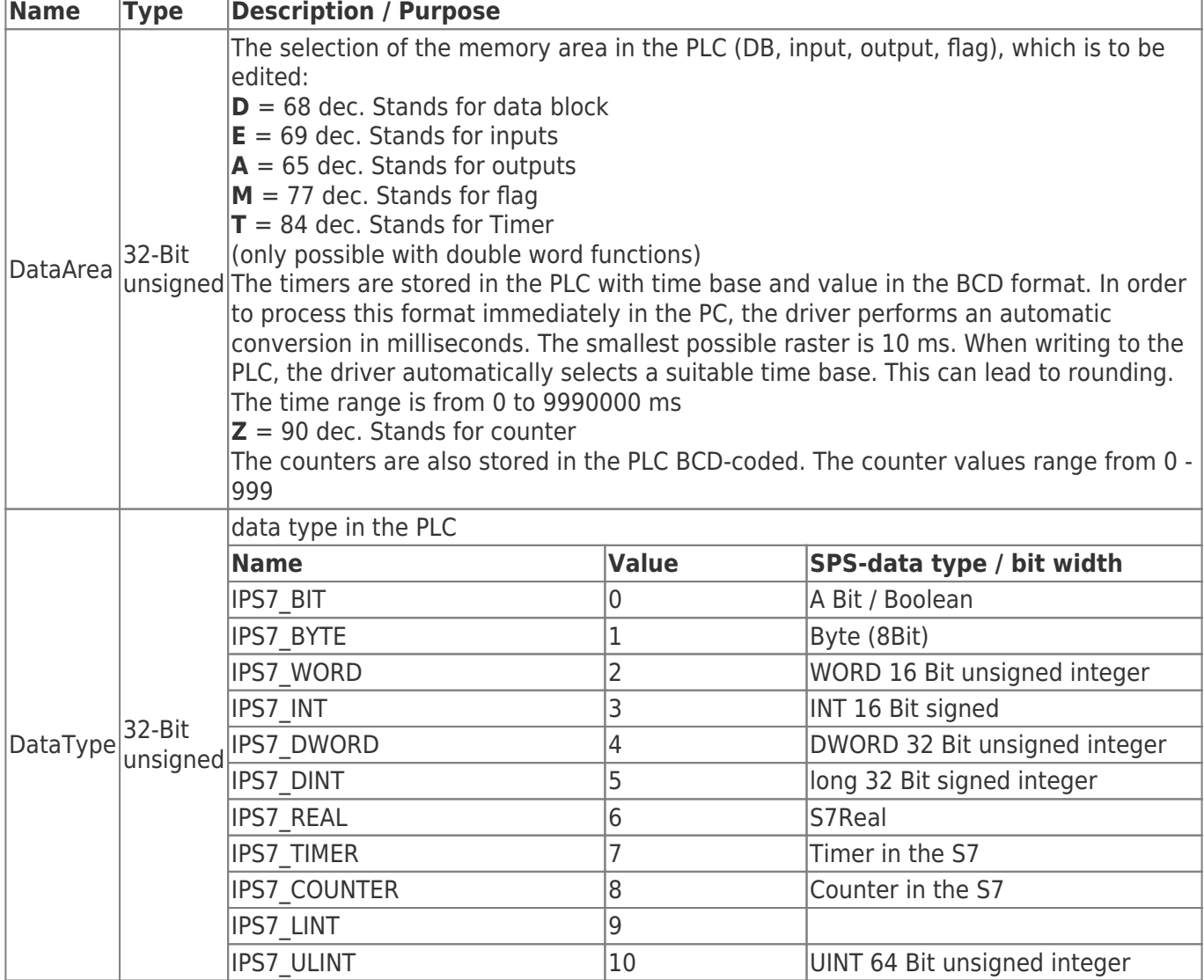

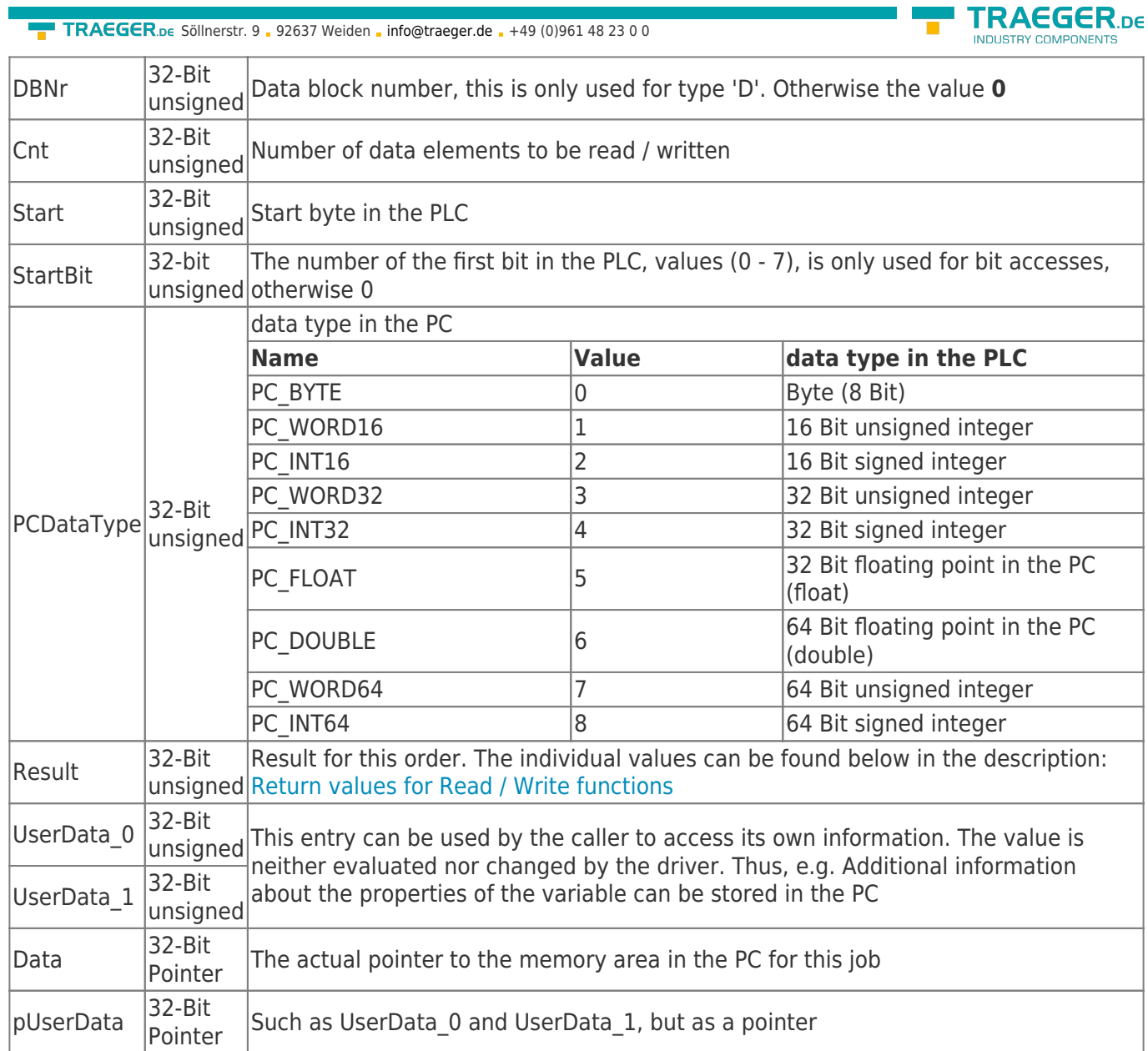

## <span id="page-28-0"></span>IPS7RdMulti Sample C/C++

```
 // Small function for initializing a single request
 void InitRq (IPS7_RQ_MULTI *pRq, long DataArea, long DataType, long PcDataArea,
              long DBNr, long Start, long StartBit, long Cnt, void *pData)
 {
   pRq->DataArea = DataArea;
   pRq->DataType = DataType;
  pRq - DBNr = DBNr;pRq->Cnt = Cnt; pRq->Start = Start;
   pRq->StartBit = StartBit;
   pRq->PcDataType = PcDataArea;
   pRq->Data = pData;
 }
 void DemoRdMulti (int Ref)
 {
    int EBits[64];
    BYTE EBytes[64];
    WORD MWords[32];
```
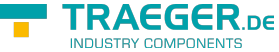

```
 WORD DB10Words [150];
      double DB10WordsAsDouble [150];
      float DB20RealAsFloat [60];
     LONG32 TimerAsInt [10];
     int \text{Cnt} = 10;
      int Res;
      IPS7_RQ_MULTI Rq[10] ; // Max. 10 Requests;
      memset (Rq, , sizeof (Rq));
     Cnt = : // read from E 4.0 32 Bit
     InitRq (\&Rq[Cnt++], 'E', IPS7 BIT, PC BYTE, , 4, , 32, EBits);
      // read from EB0 20 Bytes and put it down [20]
     InitRq (\&Rq[Cnt++], 'E', IPS7BYTE, PCBYTE, , , , 20, \&EBytes[20]); //read from MB 20 10 words
     InitRq (\&Rq[Cnt++], 'M', IPS7 WORD, PC WORD16, , 20, , 1, MWords);
      //read DB10 from data byte 0 150 words
      InitRq (&Rq[Cnt++], 'D', IPS7_WORD, PC_WORD16, 10, , , 150, DB10Words);
      //read DB20 from data byte 0 150 words put these but as double in the PC
      InitRq (&Rq[Cnt++], 'D', IPS7_WORD, PC_DOUBLE, 10, , , 150, DB10WordsAsDouble);
      //read DB20 from data byte 6 60 real values and place these as float values in the PC
     InitRq (&Rq[Cnt++], 'D', IPS7 REAL, PC FLOAT, 10, 6, , 60, DB20RealAsFloat);
      //read from Timer 5 10 Timer and set it as int
      InitRq (&Rq[Cnt++], 'T', IPS7_TIMER, PC_WORD32, , 5, , 10, TimerAsInt); // T5 10 Timer
      Res = IPS7RdMulti(Ref, Rq, Cnt);
     for (int i = ; i < Cnt; i++) {
          if (Rq[i].Result == ) // OK
        \{.
              //.. evaluate and process data
         }
         else
          {
               // handle exception
 }
      }
       }
    }
```
TRAEGER.DE Söllnerstr. 9 . 92637 Weiden . [info@traeger.de](mailto:info@traeger.de?subject=IP-S7-LINK) . +49 (0)961 48 23 0 0

# <span id="page-29-0"></span>Read diagnostic buffer

# <span id="page-29-1"></span>IPS7ReadDiagBuffer

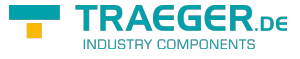

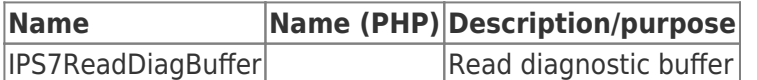

# <span id="page-30-0"></span>Call parameter

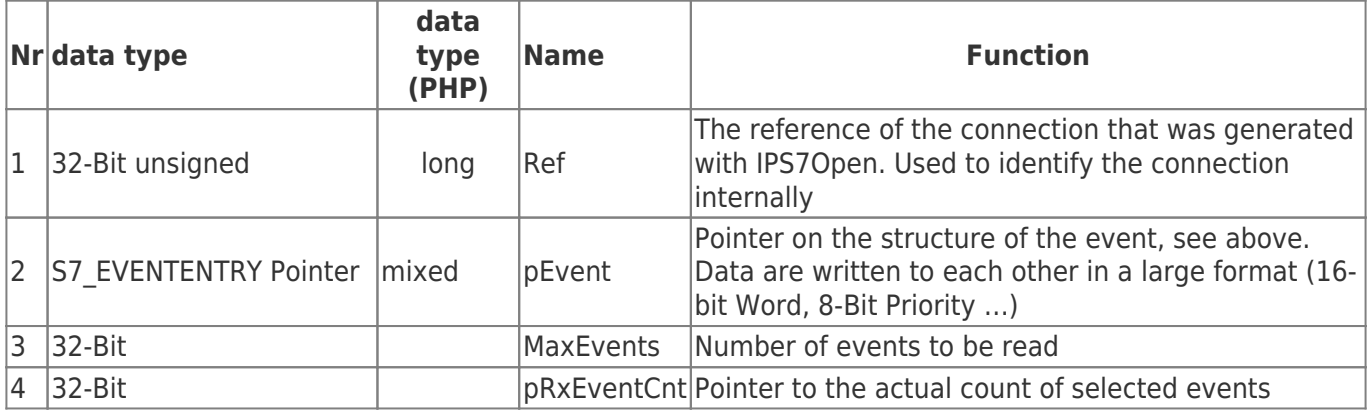

### <span id="page-30-1"></span>C/C++ Functional Declaration

typedef struct {

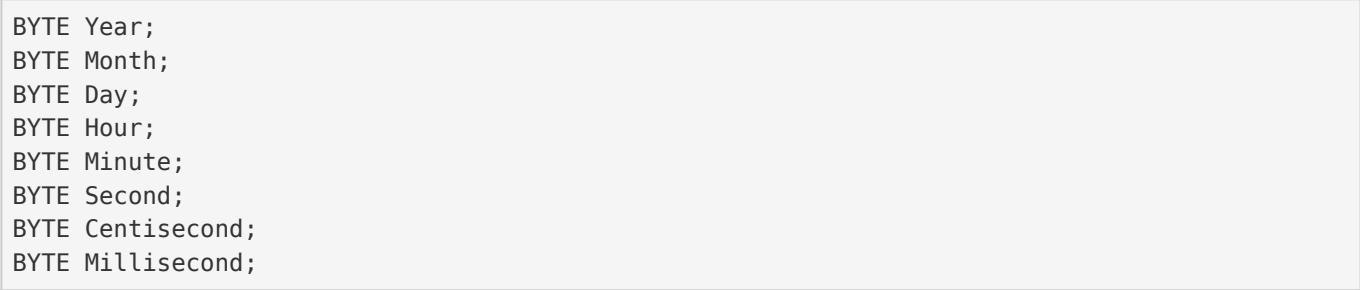

#### } S7\_TIMESTAMP;

typedef struct {

```
WORD EventId;
BYTE Priority;
BYTE OBNr;
BYTE Reserved[2];
BYTE Info1[2];
BYTE Info2[4];
S7_TIMESTAMP Time;
const char *Text;
```
#### } S7\_EVENTENTRY;

extern long WINAPI IPS7ReadDiagBuffer(long Ref, S7\_EVENTENTRY \*pEvent, int MaxEvents, int \*pRxEventCnt); </code>

## <span id="page-30-2"></span>Delphi / Pascal Functional Declaration

```
FUNCTION
IPS7ReadDiagBuffer (Ref : LongInt; pEvent : Pointer; MaxEvents : Int;
  pRxEventCnt : Pointer;) : LongInt;
  stdcall; external 'IPS7LNK.DLL';
```
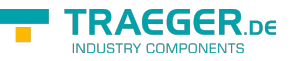

# <span id="page-31-0"></span>Read System Information

# <span id="page-31-1"></span>IPS7GetPLCTime

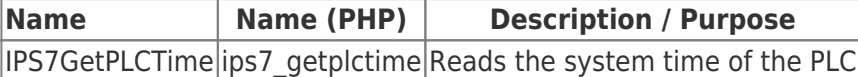

#### <span id="page-31-2"></span>Call parameter

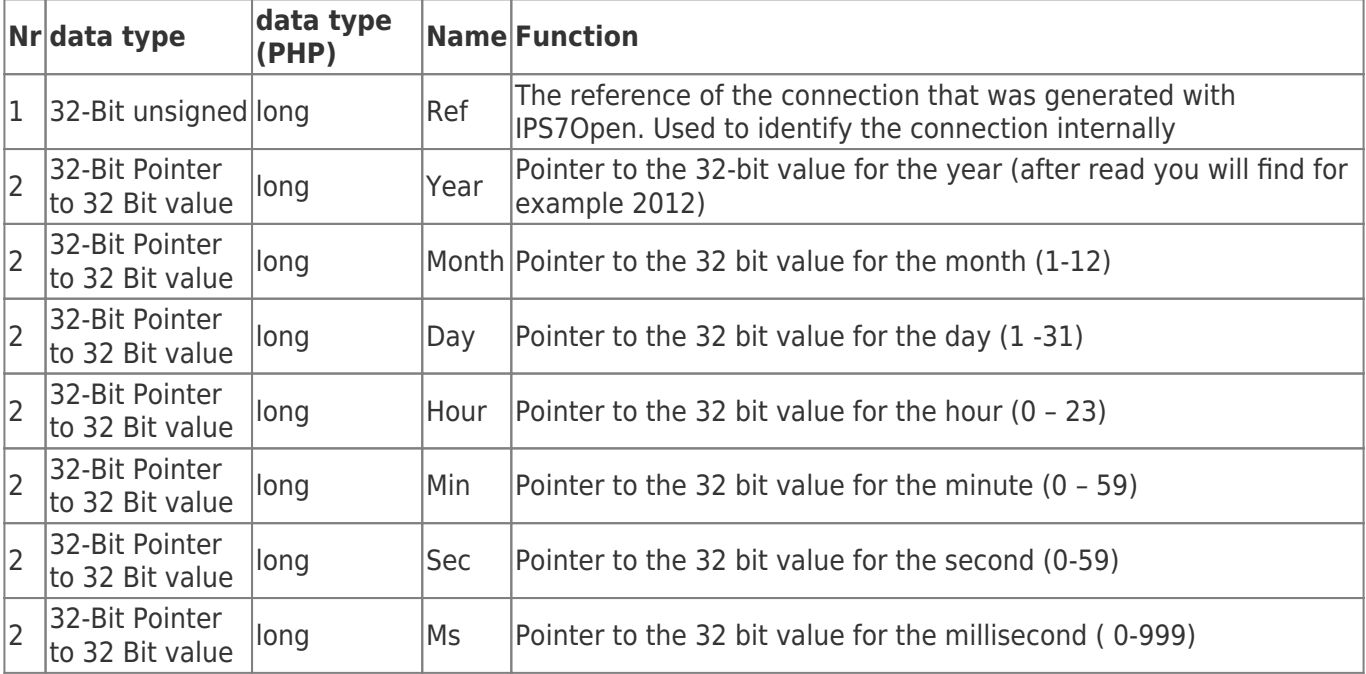

# <span id="page-31-3"></span>C/C++ Functional Declaration

```
extern long WINAPI
IPS7GetPLCTime (long Ref, long *pYear, long *pMonth, long *pDay,
                  long *pHour, long *pMin, long *pSec, long *pMs); // 1.54
```
### <span id="page-31-4"></span>Delphi / Pascal Functional Declaration

```
{ -- Version 1.54 --}
FUNCTION
IPS7GetPLCTime (Ref : LongInt; pYear : PLongInt; pMonth : PLongInt; pDay : PLongInt;
                  pHour : PLongInt; pMin : PLongInt; pSec : PLongInt; pMs : PLongInt) :
LongInt;
stdcall; external 'IPS7LNK.DLL';
```
#### **The same return values apply as for the [Read / Write functions](#page--1-0)!**

# <span id="page-31-5"></span>IPS7SetPLCTime

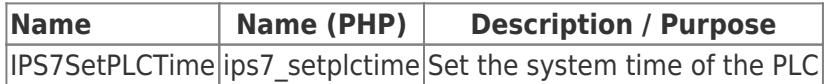

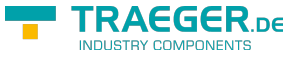

### Call parameter

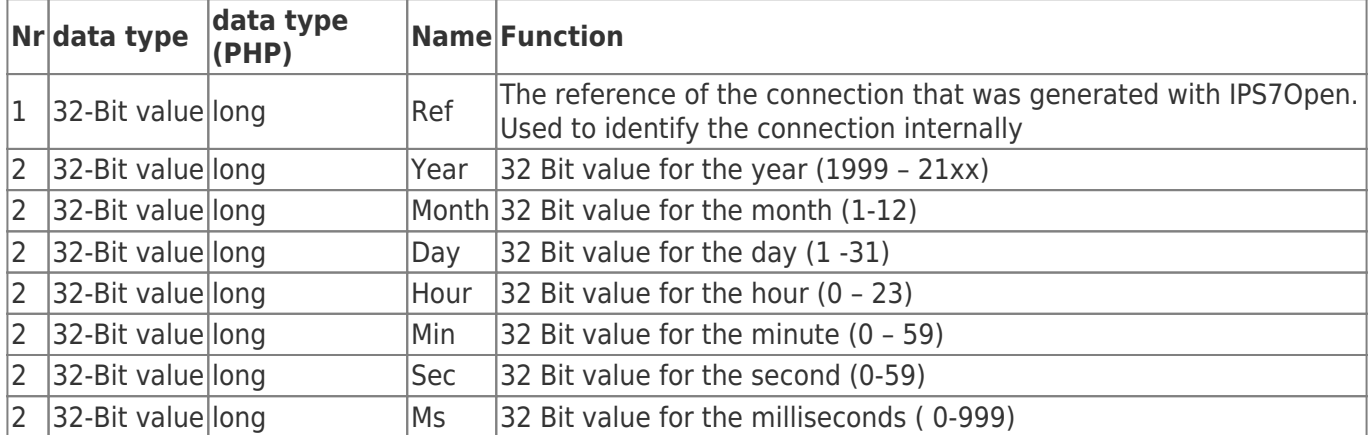

# <span id="page-32-1"></span>C/C++ Functional Declaration

long WINAPI IPS7SetPLCTime (long Ref, long Year, long Month, long Day, long Hour, long Min, long Sec, long Ms); *// 1.54*

# <span id="page-32-2"></span>Delphi / Pascal Functional Declaration

```
{ -- Version 1.54 --}
FUNCTION
IPS7SetPLCTime (Ref : LongInt; Year : LongInt; Month : LongInt; Day : LongInt;
  Hour : LongInt; Min : LongInt; Sec : LongInt; Ms : LongInt) : LongInt;
stdcall; external 'IPS7LNK.DLL';
```
**The same return values apply as for the [Read / Write functions](#page--1-0)!**

# <span id="page-32-3"></span>IPS7GetPLCName

# <span id="page-32-4"></span>IPS7GetModuleName

<span id="page-32-5"></span>IPS7GetPlantIdName

<span id="page-32-6"></span>IPS7GetCopyrightEntry

<span id="page-32-7"></span>IPS7GetModuleSNr

<span id="page-32-8"></span>IPS7GetModuleTypeName

<span id="page-32-9"></span><span id="page-32-0"></span>IPS7GetMMCSNr

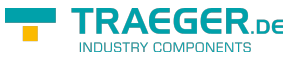

# <span id="page-33-0"></span>IPS7GetLocationDesignation

# <span id="page-33-1"></span>IPS7GetOEMId

Various system information are available in the PLC. Most of them, however, only start at FW 2.2 of the S7. The following information can be received in a string.

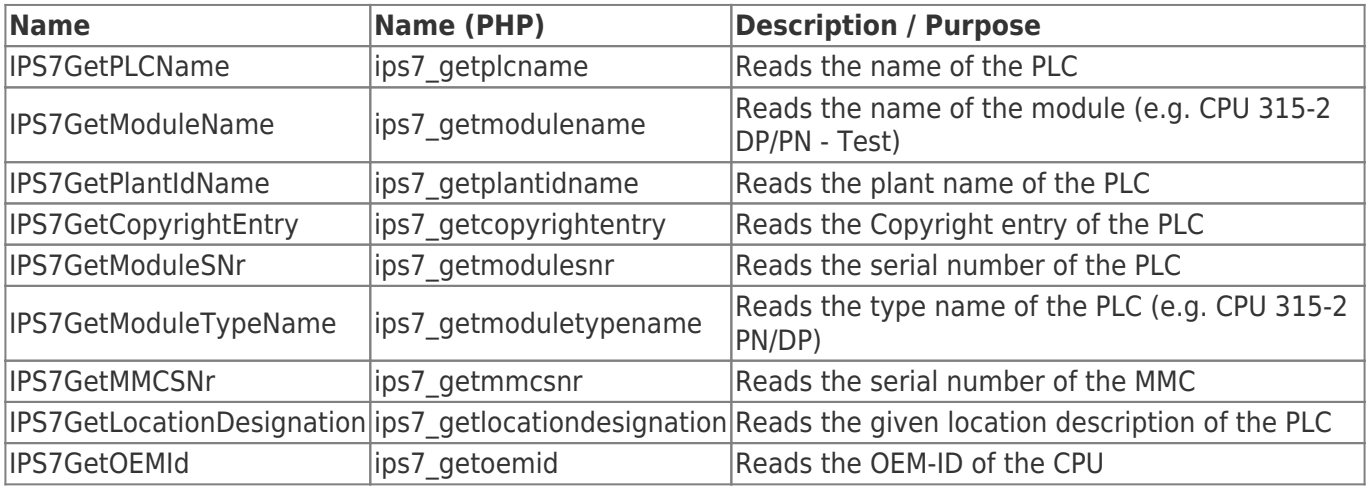

## <span id="page-33-2"></span>Call parameter

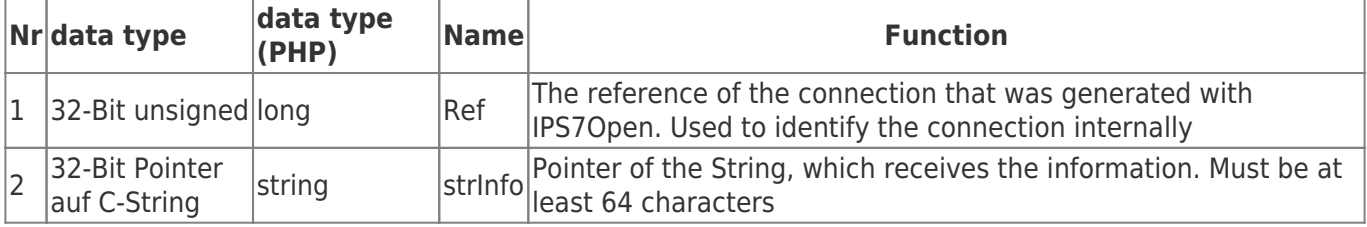

<span id="page-33-3"></span>C/C++ Functional Declaration

**extern** long WINAPI

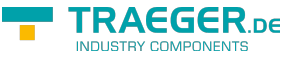

IPS7GetPLCName(long Ref, char \*Str); **extern** long WINAPI IPS7GetModuleName(long Ref, char \*Str); *// 1.55* **extern** long WINAPI IPS7GetPlantIdName(long Ref, char \*Str); *// 1.55* **extern** long WINAPI IPS7GetCopyrightEntry(long Ref, char \*Str); *// 1.55* **extern** long WINAPI IPS7GetModuleSNr(long Ref, char \*Str); *// 1.55* **extern** long WINAPI IPS7GetModuleTypeName(long Ref, char \*Str); *// 1.55* **extern** long WINAPI IPS7GetMMCSNr(long Ref, char \*Str); *// 1.55* **extern** long WINAPI IPS7GetOEMId(long Ref, char \*Str); *// 1.55*

**extern** long WINAPI IPS7GetLocationDesignation (long Ref, char \*Str); *// 1.55*

<span id="page-34-0"></span>Delphi / Pascal Functional Declaration

TRAEGER.DE Söllnerstr. 9 . 92637 Weiden . [info@traeger.de](mailto:info@traeger.de?subject=IP-S7-LINK) . +49 (0)961 48 23 0 0

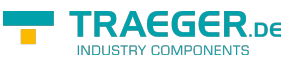

```
{ -- Version 1.55--}
FUNCTION
IPS7GetPLCName(Ref : LongInt; Str : PAnsiChar) : LongInt;
   stdcall; external 'IPS7LNK.DLL';
{ -- Version 1.55 --}
FUNCTION
IPS7GetModuleName(Ref : LongInt; Str : PAnsiChar) : LongInt;
  stdcall; external 'IPS7LNK.DLL';
{ -- Version 1.55 --}
FUNCTION
IPS7GetPlantIdName(Ref : LongInt; Str : PAnsiChar) : LongInt;
  stdcall; external 'IPS7LNK.DLL';
{ -- Version 1.55 --}
FUNCTION
IPS7GetCopyrightEntry(Ref : LongInt; Str : PAnsiChar) : LongInt;
   stdcall; external 'IPS7LNK.DLL';
{ -- Version 1.55 --}
IPS7GetModuleSNr(Ref : LongInt; Str : PAnsiChar) : LongInt;
   stdcall; external 'IPS7LNK.DLL';
{ -- Version 1.55 --}
FUNCTION
IPS7GetModuleTypeName(Ref : LongInt; Str : PAnsiChar) : LongInt;
   stdcall; external 'IPS7LNK.DLL';
{ -- Version 1.55 --}
FUNCTION
IPS7GetMMCSNr(Ref : LongInt; Str : PAnsiCHar) : LongInt;
  stdcall; external 'IPS7LNK.DLL';
{ -- Version 1.55 --}
FUNCTION
IPS7GetOEMId(Ref : LongInt; Str : PAnsiChar) : LongInt;
  stdcall; external 'IPS7LNK.DLL';
{ -- Version 1.55 --}
FUNCTION
IPS7GetLocationDesignation (Ref : LongInt; Str : PAnsiChar) : LongInt;
   stdcall; external 'IPS7LNK.DLL';
```
**The same return values apply as for the [Read / Write functions](#page--1-0)!**

# <span id="page-35-0"></span>Program samples

<span id="page-35-1"></span> $C/C++$ 

TRAEGER.DE Söllnerstr. 9 . 92637 Weiden . [info@traeger.de](mailto:info@traeger.de?subject=IP-S7-LINK) . +49 (0)961 48 23 0 0

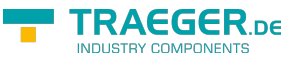

unsigned char ByteBuffer[512]; unsigned short int WordBuffer[512];

*//Call ByteFunction e.g. read DB 10, from DW0, 10 words* IPS7RdW (Ref,'D',10, , 10, WordBuffer);

*//Call ByteFunction e.g. read MB 0 , 10 bytes* IPS7RdB (Ref,'M' ,, , 10, ByteBuffer);

After successful call, the data is be stored as:

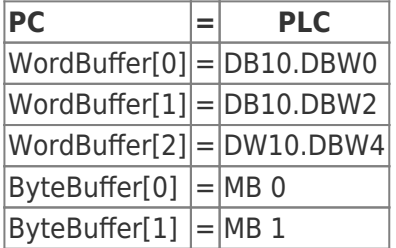

### <span id="page-36-1"></span>Delphi

```
 ByteBuffer array [..511] of Byte;
 WordBuffer array [..511] of Word;
 //Call WordFunction e.g. read DB 10, from DW0, 10 words
 IPS7RdW (Ref, LongWord ('D'), 10, , 10, @WordBuffer[]);
 //Call ByteFunction e.g. read MB 0 , 10 bytes
```

```
 IPS7RdB (Ref,'M' ,, , 10, @ByteBuffer[]);
```
#### <span id="page-36-2"></span>VB

```
 Dim ByteBuffer (0 to 511) as Byte;
 Dim WordBuffer (0..511) as Word;
 //Call WordFunction e.g. read DB 10, from DW0, 10 words
 IPS7RdW (Ref, 68, 10, 0, 10, WordBuffer(0))
```
 //**Call** ByteFunction e.g. read MB 0 , 10 bytes IPS7RdB (Ref, 77, 0, 0, 10, ByteBuffer(0));

After successful call, the data is be stored as:

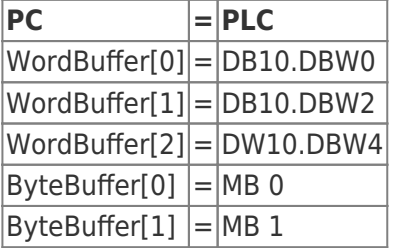

# <span id="page-36-3"></span>Socket error list

<span id="page-36-0"></span>[Win Socket error list](http://msdn.microsoft.com/de-de/library/windows/desktop/ms740668(v=vs.85).aspx)

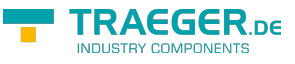

# <span id="page-37-0"></span>Release Notes

<span id="page-37-1"></span>Release Notes

# <span id="page-37-2"></span>IP-S7-LINK version history

Version 1.73 from 16.6.15

Lint and ULInt data types implemented

Version 1.72.93 from 25.3.15

• LinkTo - correction

Version 1.71.92 from 8.12.14

• S7-Logo IPS7RdReal

Version 1.71.92 from 8.12.14

• S7-Logo IPS7RdReal

Version 1.70.91. from 2.7.14

• Periphery access implemented

Version 1.69.90 from 04.06.14

- internal memory management optimized for MultiRead
- for Bit/Byte absolutely byte aligned, otherwise 4-Byte aligned
- the first time MultiRead access with large packages it came to memory conflicts
- this effect are since V 1.67.88

Version 1.68.89 from 09.05.14

• IPS7ReadDiagBuffer implemented

Version 1.67.88 from 29.04.14

MultiRead with Bit, read with the value 0

Version 1.66.87 from 04.04.14

- MultiRead error(2) with String, if the string entry was fragmented
- MultiRead memory optimised

Version 1.65.86 from 31.03.14

• MultiRead error with String, if the string entry was fragmented by 2 orders

Version 1.64 from 04.12.13

MultiRead unfavorable combination of print jobs generated error

Version 1.63

MultiRead the Result was not passed properly in the individual orders

TRAEGER.DE Söllnerstr. 9 . 92637 Weiden . [info@traeger.de](mailto:info@traeger.de?subject=IP-S7-LINK) . +49 (0)961 48 23 0 0

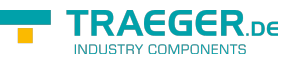

Version 1.62.83 from 09.09.13

• adjust communication with Logo-PLC Logo/S7200

Version 1.62.82 from 08.07.2013

• IPS7RdStr error corrected at MultiRead

Version 1.61.80 from 19.06.2013

- IPS7RdStr, IPS7WrStr implemented
- String in IPS7RdMulti implemented

Version 1.60.78 from 02.04.2013

- PDU-Size optimised, access with maximum size
- inserted accessing Logo PLC → Access Mode 3 at IPS7OpenEx

Version 1.58 from 17.07.12

- only for the ARM-Version
- reading wrong real values because of the ALIGNMENT

Version 1.57

- IPS7RdW
- Offset at Start != 0 was calculated with the factor 4 and not 2

Version 1.56 from 21.05.12

• Lite Version for private use

Version 1.55 from 12.04.12 new functions:

- IPS7GetPLCName(long Ref, char \*Str);
- IPS7GetModuleName(long Ref, char \*Str);
- IPS7GetPlantIdName(long Ref, char \*Str);
- IPS7GetCopyrightEntry(long Ref, char \*Str);
- IPS7GetModuleSNr(long Ref, char \*Str);
- IPS7GetModuleTypeName(long Ref, char \*Str);
- IPS7GetMMCSNr(long Ref, char \*Str);
- IPS7GetOEMId(long Ref, char \*Str);
- IPS7GetLocationDesignation (long Ref, char \*Str); LPCSTR in LPCTSTR changed because of WINCE

Version 1.54 from 05.04.12

- LPCSTR changed in LPCTSTR because of WINCE
- S7-200 / Logo access implemented, with Logo always use TSAP 02.00
- license only for S7-200 Logo generated, can be combined with S7-LAN-LINK
- with S7-LAN-LINK socket wasn´t closed, when when S7-LAN or S5-LAN where not available
- Set / read the PLC-time implemented
- IPS7GetPLCTime (long Ref, long \*pYear, long \*pMonth, long \*pDay, long \*pHour, long \*pMin, long \*pSec, long \*pMs);
- IPS7SetPLCTime (long Ref, long Year, long Month, long Day, long Hour, long Min, long Sec, long Ms);

Version 1.53 from 22.02.12

TRAEGER.DE Söllnerstr. 9 . 92637 Weiden . [info@traeger.de](mailto:info@traeger.de?subject=IP-S7-LINK) . +49 (0)961 48 23 0 0

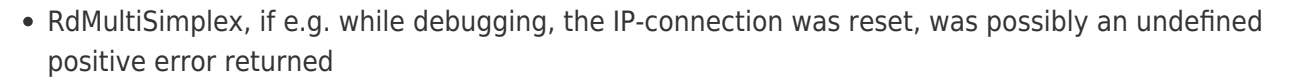

Version 1.52 from 30.01.12

- IPS7RdBit, read Bit since version 1.51 always a Bit 0 was read
- inserted in the source changes for IAR Compiler

Version 1.51 from 30.11.11 with 1.50 MultiRead error (PDUSize)

Version 1.50 from 25.11.11

- MultiRead with Counter was incorrect
- adjustments for Embedded Systems
- read routines optimised

Version 1.49 from 11/11

• In Linux for Critical Sections now pthreads are used

Version 1.48 29.11.10

- for S7-LAN-LINK also S5-LAN integrated
- under Linux for generate shared Libs with Compileroption -"fPIC" compiled

Version 1.47 from 24.09.10

• Support for ARM-Processors implemented (Alignment-Trap fixed)

Version 1.46 from 08.09.10

- Bit-accesses with MultiRead function
- At read from Bit's with Start-Bit address > 0 at some PLC's a error occurred
- Data area not reachable (Bit address was passed with byte access)

Version 1.45 from 07.09.10

• PDU-Size for CPU 400 etc. optimised

Version 1.44 from 18.08.10

- Support / identification S5-LAN with S7-TCP/IP
- with MultiRead-access to S5-LAN the real conversion is not carried out in S5-LAN but the driver. The driver needs to know if a S5-LAN is connected.
- $\bullet$  since S5-LAN  $++$  V 1.20 the driver can automatically detect it
- at modules < 1.20, at function IPS7OpenEx use AccessMode "20"

Version 1.43 from 22.07.10

- MultiReadzugriff: demo version implemented
- sizeof corrected comparisons

Version 1.42 from 14.07.10

- MultiRead access: before execution of the first read-contract an error (e.g. timeout etc.) was commissioned as a result -88 / order not edited set now the actual error value is there.
- Linux: no connect are possible, so error -5 (general error) was set, now the socket error will be set,

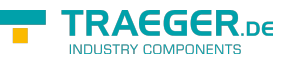

so the original problem can be checked with error number or strerrno()

Version 1.41 from 13.07.10

MultiRead access: read from outputs was not supported

Version 1.40 from 07.07.10

- MultiRead access: at blocks > 220 Byte it came to overrides
- .Net MultiRead access: because of the Garbage Collection the variables can be shifted accidentally, the access way had to be revised
- Programs in C# or VB.Net should use the function RdMultiBuffered. More you will find in the .chm file!

Version 1.39 from 17.06.10

MultiRead access: new function " IPS7RdMultiCalcPacketCnt " returns the count of packets for read all of the given MultiRead-assignments

Version 1.38 from 24.05.10

• MultiRead access: Int16 and Int32 (signed) was on collection of PC\_INT32 and PC:DWORD was converted in unsigned now conversion will be done right to a signed-value

Version 1.37 from 18.05.10

- .Net-Interface: for MultiRead access, Int16 and Int32 (signed) access implemented.
- .Net-Interface: for MultiRead access, at use of arrays, size will be checked, is the array to small, error -20 will be generated
- MultiRead access: Conversion of bits in DWORD or Real resulted in the protection violation

Version 1.36 from 03.05.10

- IPS7RdMulti, copy error protection violation occured
- Demo for Delphi updated, Outfit also like C++/C#/VB.net

Version 1.35 from 14.04.10 New functions:

- IPS7Connect takes explicit IP connection from
- IPS7GetConnectStatus checks the IP connection state
- IPS7SetKeepAlive sets individual keepalive times
- IPS7RdMulti reads various data areas in one piece from the PLC

Version 1.34 from 02/10

between version

Version 1.33 from 02.02.10

when reading the timer it could lead to erroneous results when the timer is running. The base was miscalculated.

Version 1.32 from 27.08.09

• Read / write the real / float values with S7 code as well as an operation to S5 Lan++ is possible with real values.

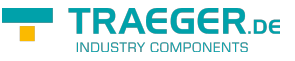

Version 1.31 from 20.08.09

in .Net-Assemblies Strong-Names implemented

#### Version 1.30 from 17.07.09

V 1.29 ported to Linux, S7-LAN-Link have now the same interface as IP-S7-LINK, but runs only with S7-LAN, so the transition to IP-S7-LINK for the user is a simple

#### Version 1.29 from 20.04.09

Assembly Interface for .Net Rd method with 32 Bit Integer was reading Bit, now 32 Bit

#### Version 1.28 from 09.02.09

ips7lnk.lib referneced to s7lanlnk.dll, so a link error at VC++ Compiler, or a message, that S7lanknk.dll couldn´t be found, occurred

Version 1.27 from 26.08.08

Additional tests for valid memory inserted. improved treatment of Critical Sections

Version 1.26 from 12.08.08

• IPS7WrBit was not exported

Version 1.25 from 16.07.08

When calling IPS7Open with multiple threads, there were occasional traps. Fixed problem with Critical Section

Version 1.24 from 10.07.08

.Net and PHP implemented

Version 1.23 from 02.06.06

access for Routing over SubnetID implemented

Version 1.22 from 14.10.05

- Operation with slot PLC and soft PLC did not worked (FAST ACK was not properly processed)
- Problems at receiving fragmented data

Version 1.21 from 04.08.05

• operation with CP 243 (S7 200) implemented

Version 1.20 from 08.07.05

special version for university limited to DB1 and DB2 generated

Version 1.19 from 20.05.05

• The change of 1.18 was intended only for IPS7RdPlcW and IPS7WrPlcW in blocks > 111 words. With 1.18 the function IPS7RdW and IPS7WrW in these areas no longer worked

Version 1.18 from 17.05.05

wrong calculation of start address with IPS7RdW and IPS7WrW at blocks > 111 words

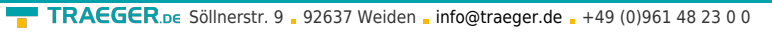

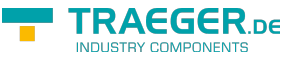

The start address of the sequence blocks were incorrectly determined

Version 1.17 from 04.03.05

- New function added IPOpenPG so it is possible to connect through the PG-PLC channel
- Useful if no OP channels are free
- For word-reading and writing with unsigned start addresses function IPS7RdPlcW and S7WrPlcW

Version 1.16 from 01.12.04

We basically used the PG channel, from now the HMI / OP channel is used

Version 1.15 from 11.11.04

Timeout monitoring inserted for reception of the entire block. Maybe, it caused problems with Berthel PLC

Version 1.14 from 01.08.04

Maximum number of open channels increased to 256

Version 1.13 from 26.07.04

Maximum number of open channels increased to 128

Version 1.12 from 07.07.04

• In order to achieve higher performance of the Nagle algorithm has been turned off. That TCP\_NODELAY was set to 1

Version 1.11 from 13.05.04

- At 'close' Windows socket has the required port partly unblocked only after 20 minutes
- there by the effect was that only after restarting the PLC or the PC, a new connection to the PLC could be established

Version 1.10 from 13.05.04

Maximum count opened channels raised up to 64

Version 1.09 from 19.03.04

• allowed writing inputs

Version 1.08 from 23.01.02

- When trying to connect with users who were not in the network, handles were occupied in the system and no longer released
- Problem fixed!

Version 1.07 from 12.12.01

• fixed DLL-call from multiple applications

Version 1.06 from 19.09.01

- Timer / Counter function implemented
- double word function implemented
- real access (Floating point arithmetic) implemented

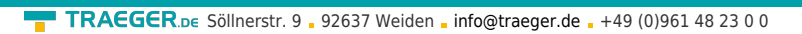

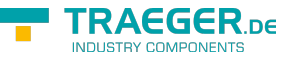

Version 1.05 from 12.07.01

• Bit- read and write function implemented

Version 1.04 from 19.06.01

Bytewise read and write in DB implemented

Version 1.03 from 17.05.01

- When reading blocks, which are divisible by 222
- e.g. 444 Byte or 222 words
- e.g. 666 Byte or 333 words ..
- the last 222 bytes has not been read, no error message was created
- When writing blocks by 212 divisible
- e.g. 424 Byte or 212 words
- e.g. 636 Byte or 318 words ..
- the last 212 bytes has not been written, there was no error message

Version 1.02 from 29.01.01

- added error number -6
- Function IPS7GetSockErr implemented (see documentation)

Version 1.01 from 21.12.00

- read of block areas that have not been exist were confirmed as OK, although the specified range does not exist
- $\bullet$  this happened with DB  $> 111$  words

Version 1.00 from 14.12.00

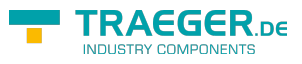

# **Table of Contents**

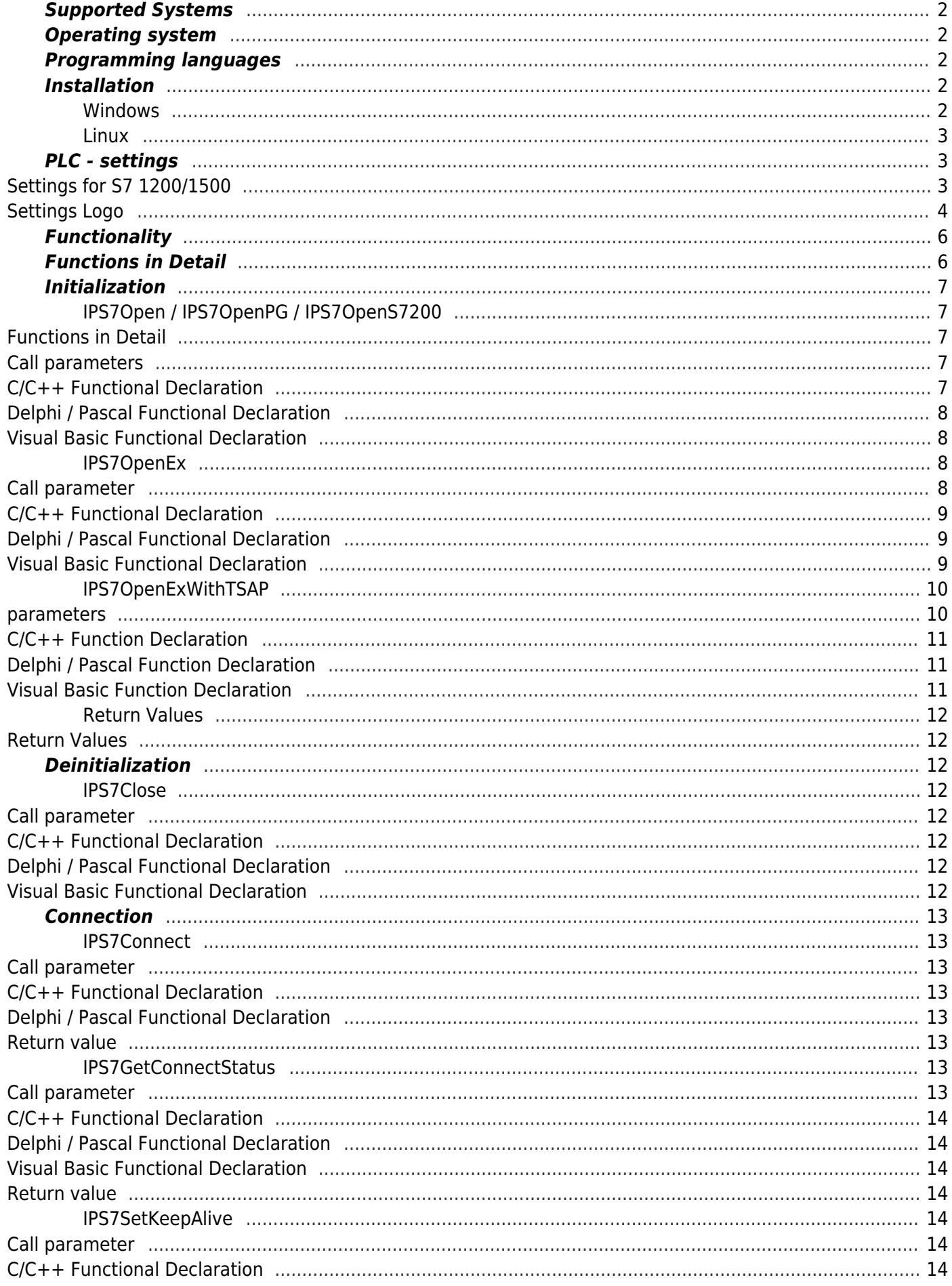

#### TRAEGER.DE Söllnerstr. 9 . 92637 Weiden . info@traeger.de . +49 (0)961 48 23 0 0

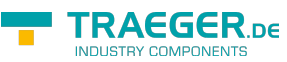

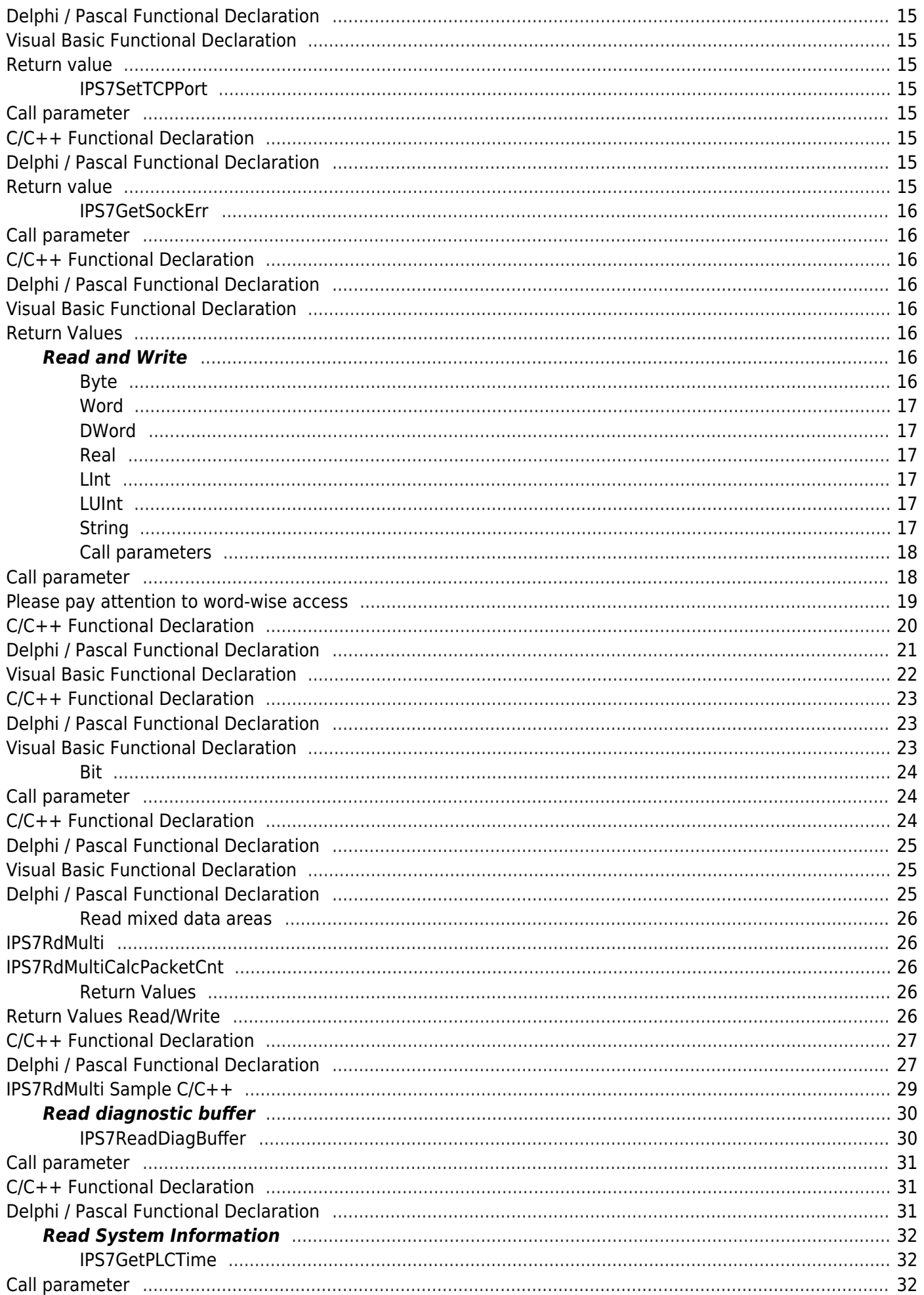

#### TRAEGER.DE Söllnerstr. 9 . 92637 Weiden . info@traeger.de . +49 (0)961 48 23 0 0

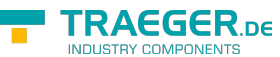

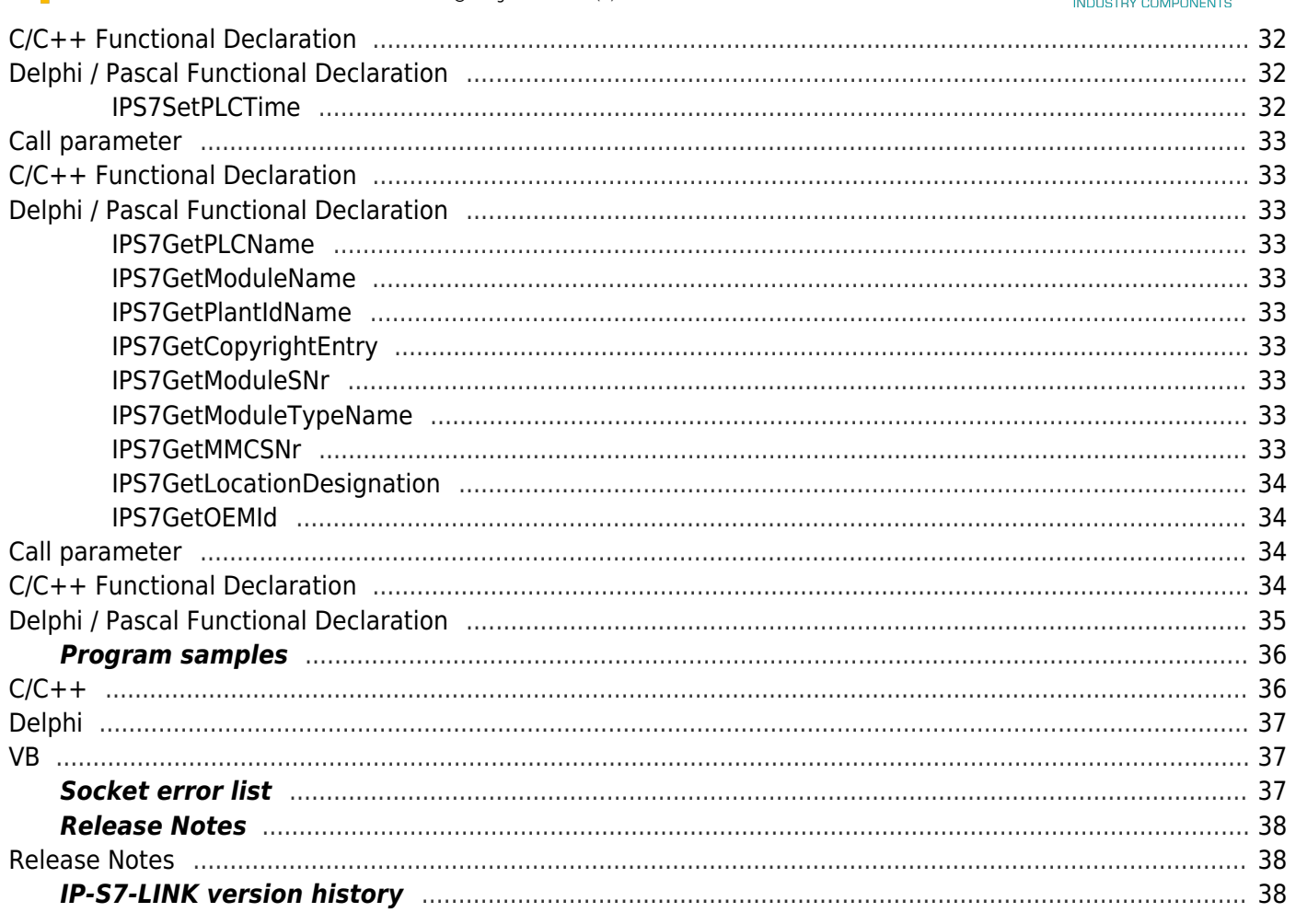

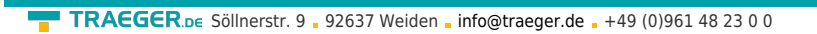

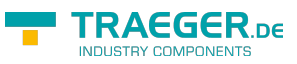